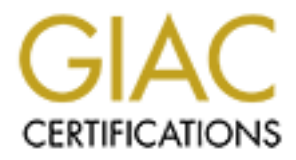

## Global Information Assurance Certification Paper

### Copyright SANS Institute [Author Retains Full Rights](http://www.giac.org)

This paper is taken from the GIAC directory of certified professionals. Reposting is not permited without express written permission.

## [Interested in learning more?](http://www.giac.org/registration/gsna)

Check out the list of upcoming events offering "Auditing & Monitoring Networks, Perimeters & Systems (Audit 507)" at http://www.giac.org/registration/gsna

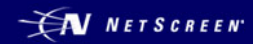

# **Example 18 Institute 2013 Institute 2013 Institute 2014 Institute 2014**<br> **Commerly Neoteris IVE 3020)**<br> **Commerly Neoteris IVE 3020)**<br> **Alexander B. Stamatiou, CISSP**<br>
SANS GSNA<br>
Practical Assignment Version 3.0<br>
March 20 **Auditing the NetScreen Secure Access SA-3000 Series SSL VPN Appliance**

(Formerly Neoteris IVE 3020)

**Alexander B. Stamatiou, CISSP** 

**SANS GSNA** 

**Practical Assignment Version 3.0 March 2004** 

#### **Table of Contents**

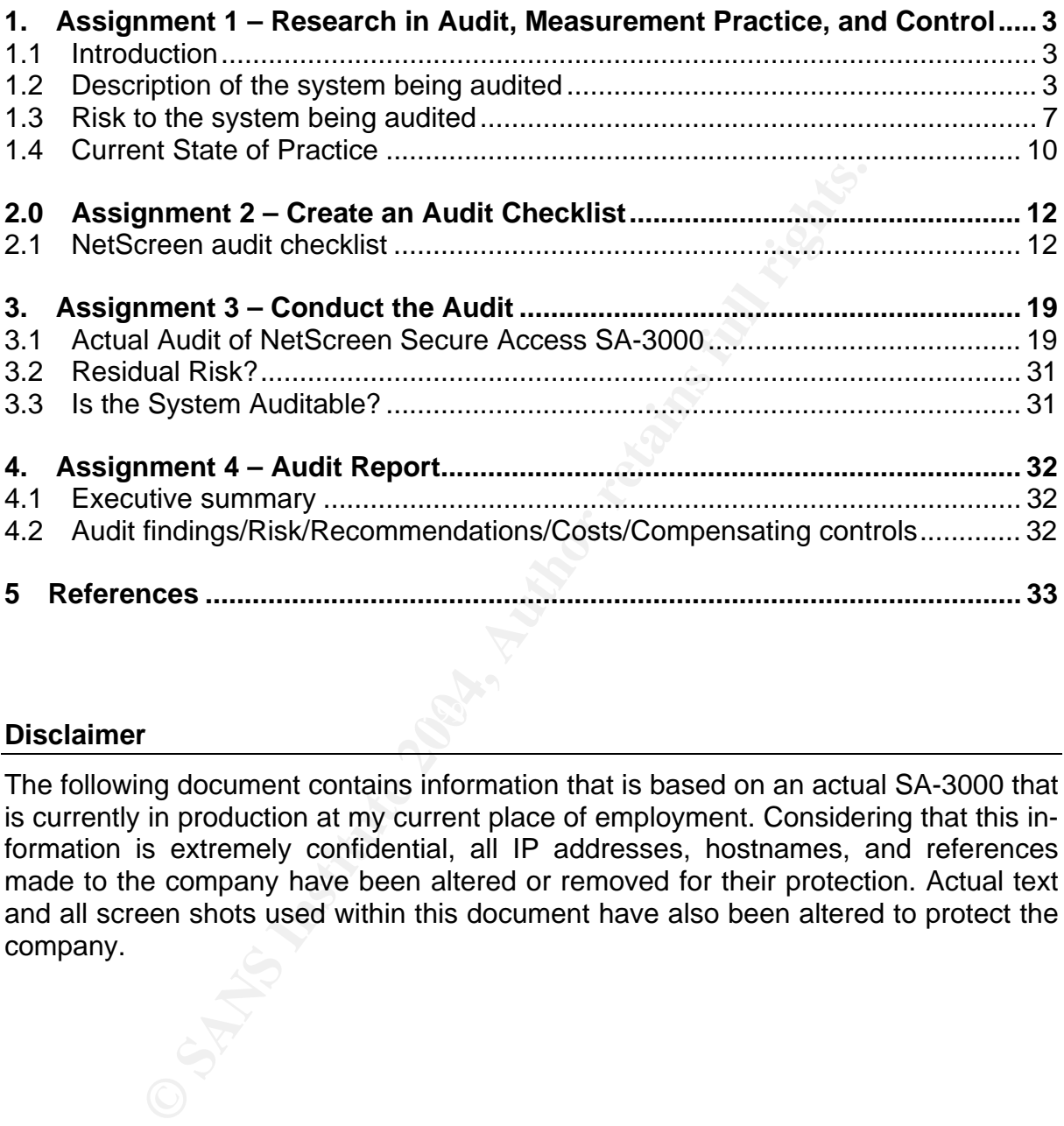

#### $\mathbb{R}^3$  final print  $\mathbb{R}^3$ **Disclaimer**

The following document contains information that is based on an actual SA-3000 that is currently in production at my current place of employment. Considering that this information is extremely confidential, all IP addresses, hostnames, and references made to the company have been altered or removed for their protection. Actual text and all screen shots used within this document have also been altered to protect the company.

#### **1. Assignment 1 – Research in Audit, Measurement Practice, and Control**

#### **1.1 Introduction**

Acme Corporation has tasked me to conduct an audit of their SSL VPN infrastructure, which primarily consists of one hardware component. The component is known as the NetScreen Secure Access SA-3000 series SSL VPN appliance, formerly known as the Neoteris Instant Virtual Extranet 3020. Acme Corporation would like to know if the SA-3000 operates as securely as the vendor claims. To fulfil this requirement, I've decided to test two scopes:

- **Example 12**<br> **Example 12** SA-3000 operates as securely as the vendor claims. The decided to test two scopes:<br>
The decided to test two scopes:<br>
The is located at the customer's site. To conduct this test, I v<br>
y applicatio 1. Secure connectivity between a PC connected to the Internet and the SA-3000 which is located at the customer's site. To conduct this test, I will use the primary application that Acme employees connect to; OWA (Outlook Web Access).
- 2. The second objective of this security audit is to ensure that the NetScreen SSL VPN appliance itself is in fact a secure device.

Throughout this audit, we will assume that all other components that are part of the SSL VPN formation are secured and without compromise. This would include: the PC connected to the Internet, the firewall that constitutes a DMZ to which the SA-3000 resides, and the OWA server itself.

#### **1.2 Description of the system being audited**

The NetScreen Secure Access SA-3000 is a hardened network appliance that provides security by intermediating data stream requests that flow between requesting clients and internal resources, enforcing the use of encryption for all supported TCP sessions. It achieves this by using the following dependencies:

- 1. A stripped-down pre-hardened version of the Linux operating system kernel.
- 2. SSL (Secure Sockets Layer) protocol, originally developed by Netscape to transmit information over the Internet in an encrypted state.
- 3. A pre-hardened version of Apache web server with OpenSSL + Mod\_SSL components.

The SA-3000 is technically designed to be used as an edge device facing the Internet directly, to allow for remote access to internal resources using a standard web browser from any location. The device has two Ethernet interfaces; an external and an internal. If being used as an edge device, both interfaces are required. If placed on a public DMZ protected by a screen router or firewall, then only one interface is to be used.

Users authenticate to the SA-3000 using a "userid" and "password." This in turn is either validated by the SA-3000's local user database or internal network authentication servers. Once a session has been established, the SA-3000 provides secure access to a multitude of internal resources such as; web-mail, web-applications, network file sharing services, and native MAPI (Messaging Application Programming Interface).

The SA-3000 operates on the basis of a term knows as "clientless VPN." The technology is called "clientless" because it does not require the installation of additional software components (such as IPSEC) on the client PC to enable a secure session. It is a "transparent" solution that does not require additional network configuration changes on the client PC, other than what is needed for basic Internet connectivity. In this case, any standard web browser that supports SSL is the only requirement needed to connect. The browser will actually use HTTPS (HyperText Transport Protocol – Secure) which is basically HTTP over SSL/TLS.

In order to establish a secure connection utilizing SSL, an exchange of encryption keys is required on behalf of the client and the SA-3000. This is accomplished by use of the RSA key-exchange algorithm and either RC4 ciphers for 128-bit connections or Triple DES ciphers for 168-bit connections. The SA-3000 also supports 40 bit and 56-bit connections. However, since the US government repealed its ban on 128-bit encryption in 1997, this audit will primarily focus on connections that are 128 bit or greater. The supported SSL versions are; 2.0, 3.0, and TLS (Transport Layer Security), all options are configurable administrative options.

User authentication is achieved by either of the following options; SA-3000 internal database, Radius, LDAP/LDAPS, Windows Active Directory, Netegrity SiteMinder, or RSA ACE Server.

#### **Acme Corporation SA-3000 Configuration:**

RSA key-exchange algorithm and either RC4 ciphers for 1<br>ple DES ciphers for 168-bit connections. The SA-3000 als<br>bit connections. However, since the US governmet repeat-<br>infraction in 1997, this audit will primarily focus solves to a publicly assigned IP address. All incoming web-mail requests are redi-In the case of Acme Corporation, the SA-3000 resides on a DMZ protected by a Checkpoint firewall. Only one Ethernet interface on the SA-3000 is active, since it is not being used as an edge device. The firewall is configured to redirect all incoming HTTP (tcp/port 80) and HTTPS (tcp/port 443) connections destined for *<extranet.acme.com>* to the SA-3000. The registered DNS name *<extranet.acme.com>* rerected to the Checkpoint firewall (via proxy ARP), which in turn uses NAT (Network Address Translation) to hide the real (private) IP address of the SA-3000. Authentication is off-loaded to internal Radius servers; both a primary and a secondary for redundancy. The SA-3000 is configured to only accept SSL/TLS version 3 connections, and it forces the client browser to use Triple DES 168-bit encryption. The only application that is currently accessible via the SA-3000 is a Microsoft OWA server for web-mail services. The OWA server also resides on the DMZ; it is securely hardened and only accepts connections from the SA-3000. In turn, the Checkpoint firewall rules, will only allow the OWA server to connect to the Microsoft Exchange servers on the internal LAN. The only access that the SA-3000 has to the internal LAN, are the Radius servers for user authentication.

#### **Network Diagram:**

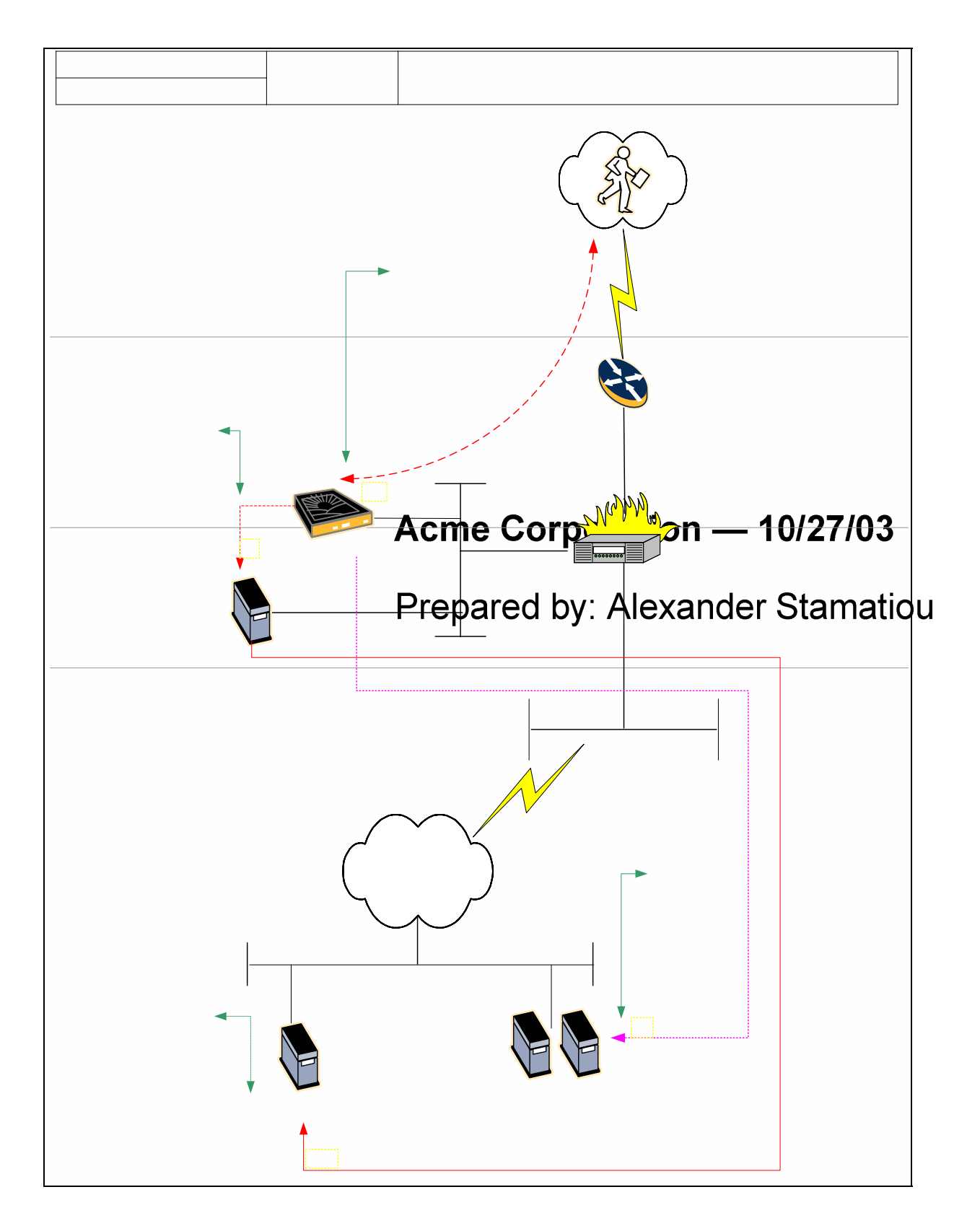

© SANS Institute 2004, As part of GIAC practical repository. Author retains full rights.<br>Acme Data Center

#### **Configuration:**

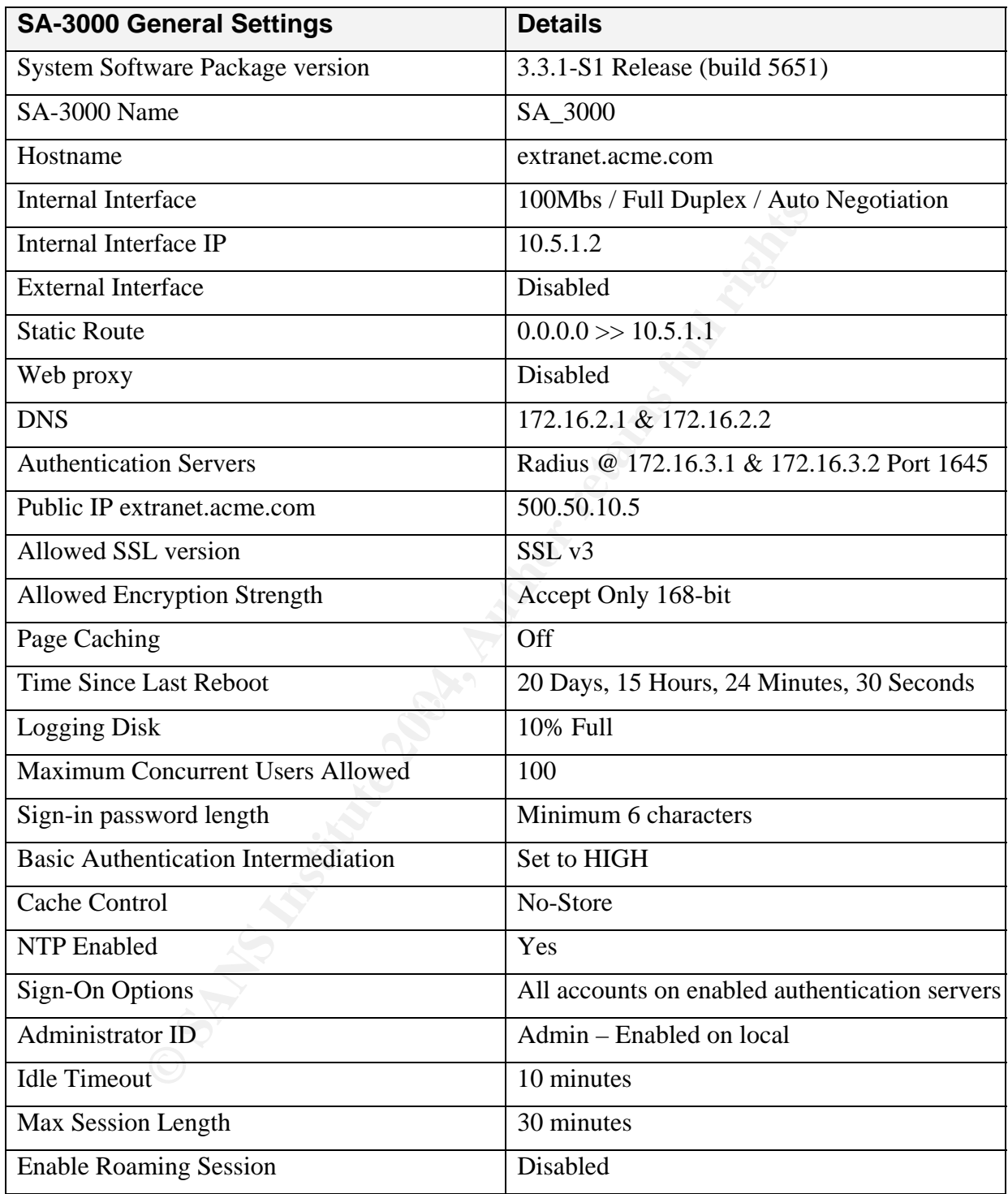

#### **1.3 Risk to the system being audited**

The purpose of evaluating any significant risk to the SA-3000 is to ensure that any and all potentials are properly addressed throughout the audit process. Using best practices and a well developed audit plan, any & all discovered risks are easier to analyze and provide the appropriate measures to counteract the threats. To determine the risks associated with the SA-3000, I took the following specifics into consideration:

- 1. The risk itself.
- 2. The consequences if an unauthorized user decided to use the risk in a malicious way.
- 3. The probability that the risk could happen.
- 4. The severity level if it were to happen and the outcome.

The tables below describe some of the potential security risks that the SA-3000 may be subjected to:

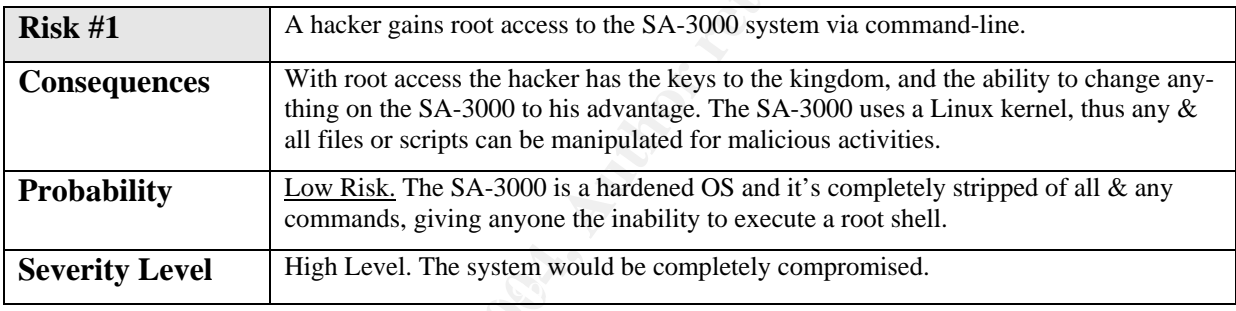

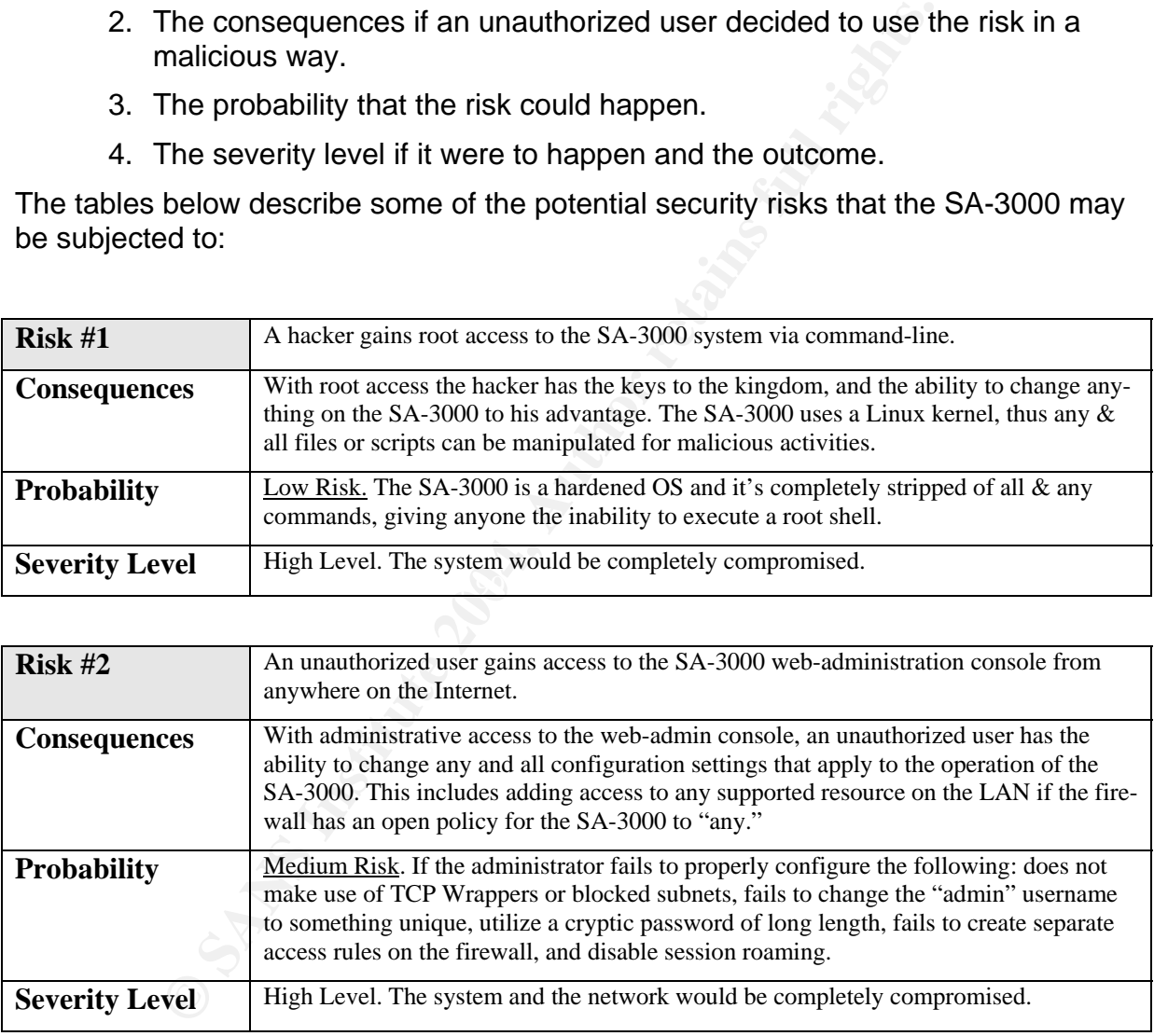

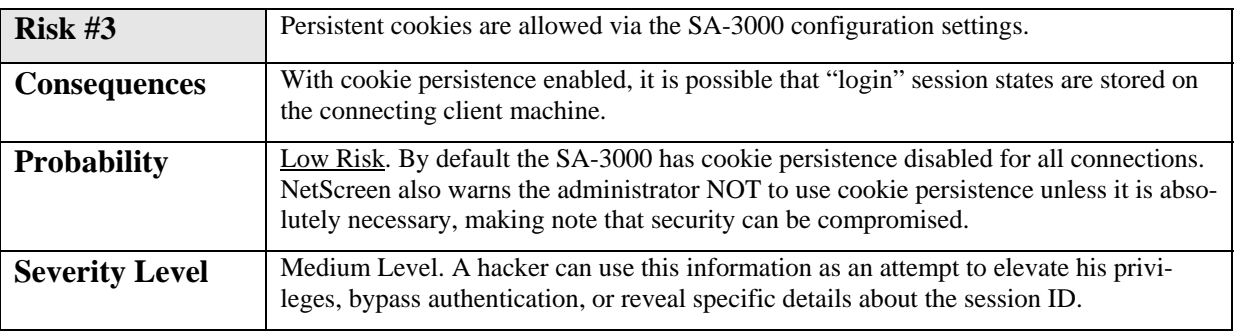

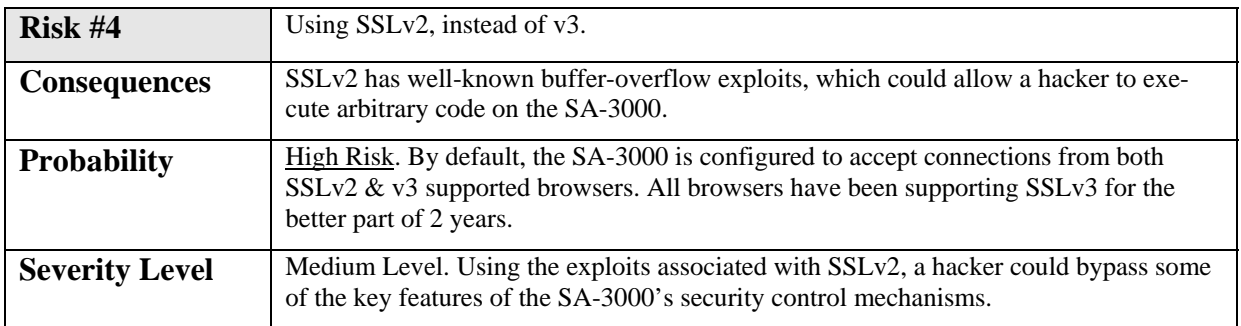

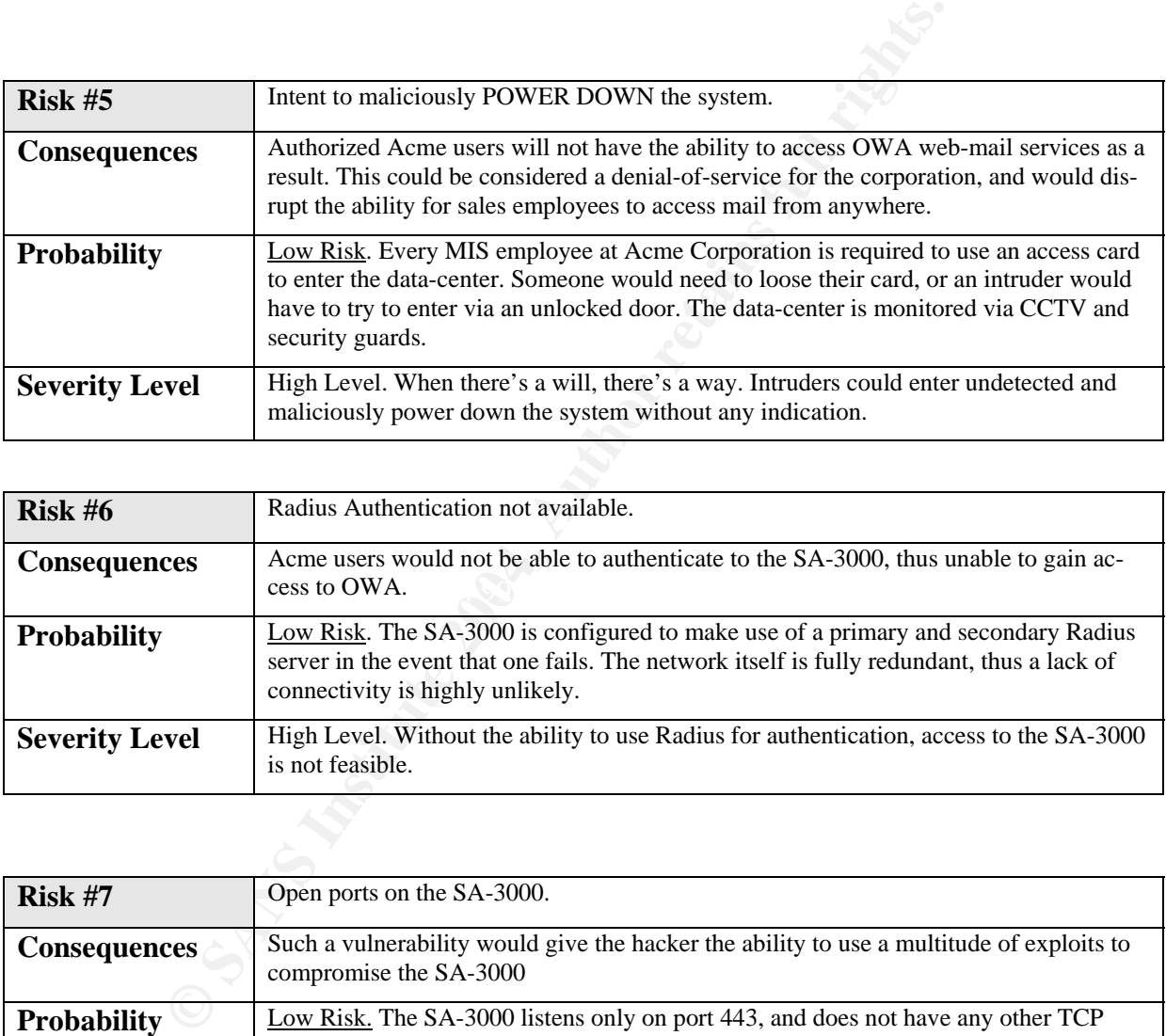

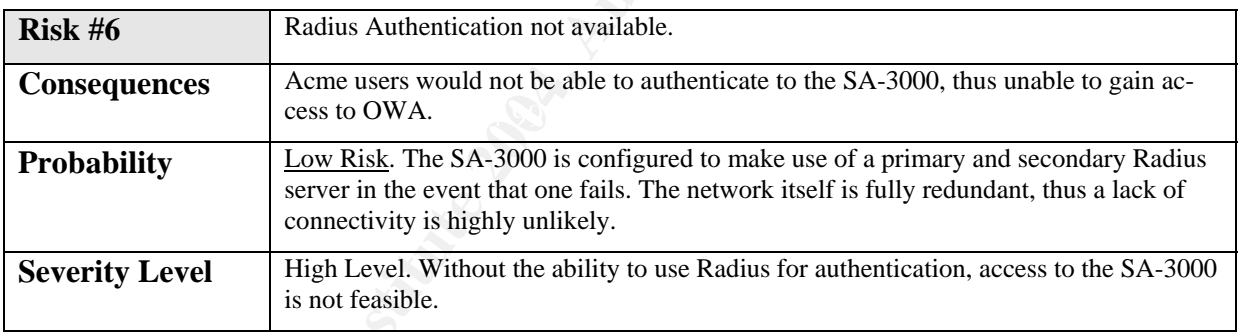

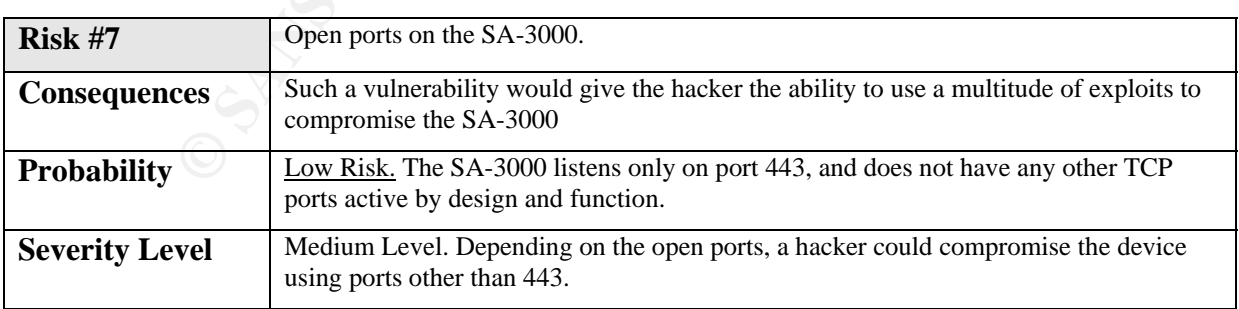

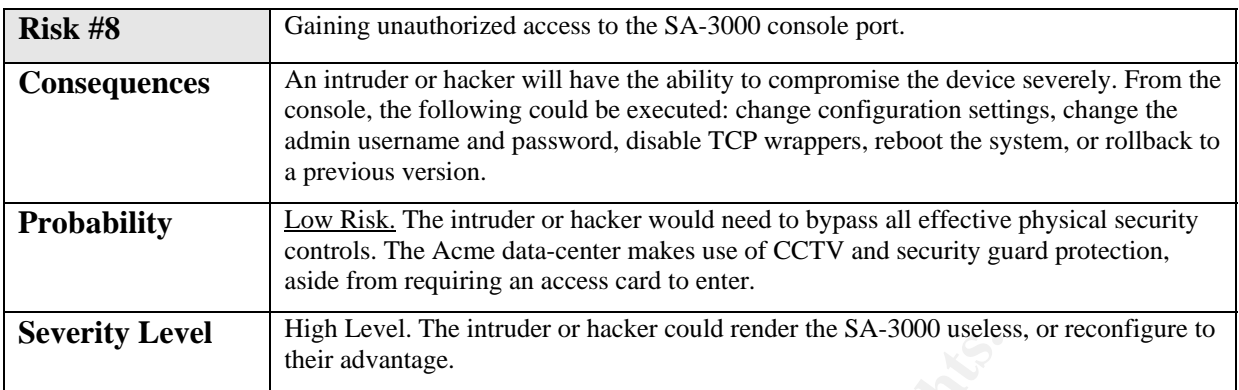

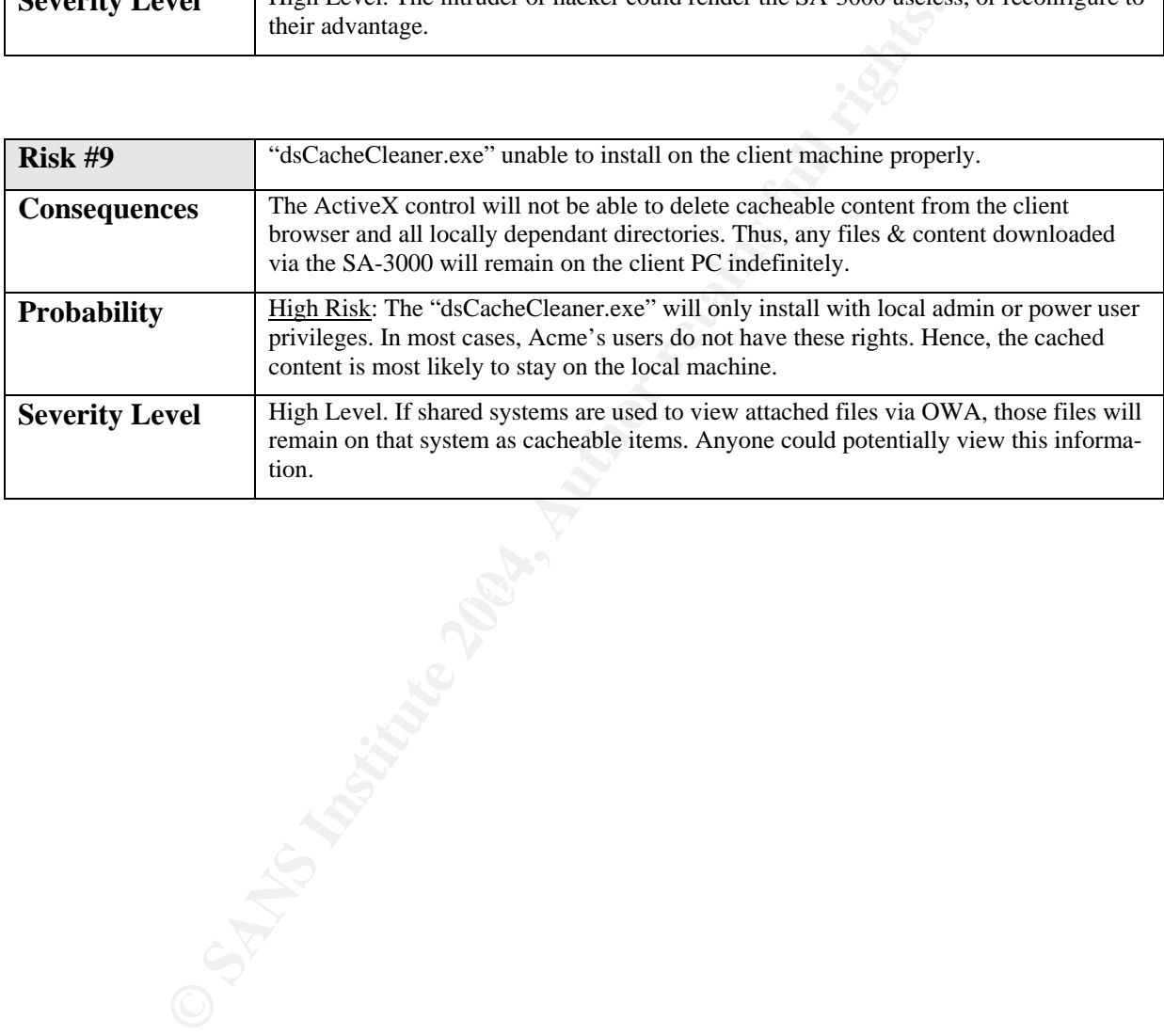

#### **1.4 Current State of Practice**

interial of the reader information on how to use the various option<br>doesn't give the reader a good understanding of the various<br>of doesn't give the reader a good understanding of the various<br>interval, then the case of the The task of researching the Internet and various other resources, as a means to find secure configurations and or auditing methods for the NetScreen Secure Access SA-3000 SSL-VPN appliance proved to be very challenging. I was actually very surprised that I couldn't find "best practice" methods or audit checklists that specifically focus on the SA-3000. My best tool up to now has been my personal experiences with the device and dealing with NetScreen technical support engineers. Most of the technical information that is specific to these SSL-VPN appliances can only be found via the vendors support knowledge-base or FAQ database. Although the technical manual provides decent information on how to use the various options via the web interface, it doesn't give the reader a good understanding of the various configuration parameters. Even technical newsgroups are limited with information, and I was shocked by this. It's usually easy to find answers to questions via technical newsgroups, but not in the case of the SA-3000.

On a good note, I managed to find good audit reports that tested the security effectiveness of the SA-3000 when it was known as the Neoteris IVE. These reports were written and provided by the following companies:

- 1. TruSecure Statement of Opinion Regarding the Instant Virtual Extranet, Version  $3.1$  June  $11^{\text{th}}$  2003.
	- The report focuses on the Neoteris IVE, and it basically validates the vendor's claims of a good security posture.
- 2. Cryptography Research Inc. Neoteris System Evaluation, June  $16<sup>th</sup>$  2002.
- audit preformed on the Neoteris IVE by CRI. It contains a wealth of in-This report describes the findings of an extremely detailed security formation regarding; the state of the OS used, how the device primarily functions, what could be potential security issues, and what requires improvement.
	- Using this report as a reference, I was able to validate my claims that the OS is completely stripped of commands, making it almost impossible to gain root access to the system.
	- 3. Dan Farmer Review of the Neoteris Instant Virtual Extranet (IVE), January 2002.
		- The famous Dan Farmer has done a great job describing his audit findings when he tested the Neoteris IVE. After physically tearing the box open and manipulating the OS, he was able to determine that SA-3000 uses a RedHat Linux Kernel, which is stripped and hardened.
		- The real importance of the Dan Farmer audit is in reference to the Apache Web daemon. Farmer explains that the SA-3000 is highly dependant upon Apache, and the security posture of the SA-3000 is predicated upon the stability and security of the web daemon.
	- 4. METAGROUP Delta 2327, Application Security Gateways Part 1 & 2 by David Thompson, July 3rd 2003.
- The primary focus of this report was to give the reader an understanding of ASG (Application Secure Gateways) and how they are best implemented in an environment. This report does not primarily focus on the SA-3000 or Neoteris IVE, but it does give good insight regarding the current state of this technology and the various issues/concerns.
- For one, this report verifies my claim that the SA-3000 or any other SSL VPN appliance should not be used as an edge device; rather they should be complimented with a good SPI firewall.

#### **Other references that were used:**

- US-CERT: SSLv2 Vulnerabilities: http://www.kb.cert.org/vuls/id/102795
- Linux Journal: Assessing the security of web applications: This URL provides a wealth of information in regards to best practices for implementing "cookie" security. >> http://www.linuxjournal.com/article.php?sid=3855
- The SSL Alternative by Mike Fratto, November  $13<sup>th</sup>$  2003 >> http://www.networkcomputing.com/showitem.jhtml?docid=1423f3
- US-CERT: OpenSSL Exploits: http://www.kb.cert.org/vuls/id/380864
- rences that were used:<br>
CERT: SSLv2 Vulnerabilities: http://www.kb.cert.org/vuls/id/<br>
ux Journal: Assessing the security of web applications: This<br>
author information in regards to best practices for implementity. >> http: • NetScreen SA Customer Support Site: http://support.neoteris.com In order to access this site, you must have a support contract with NetScreen. Located on this site are: support knowledge-base, FAQ database, and all the vendor specific manuals for their products.

#### **2.0 Assignment 2 – Create an Audit Checklist**

The properly assess the NetScreen SA-3000; the following audit checklists where created to test the identified risks mentioned in section 1.0 of this document. Each particular item listed in the checklist will contain the following information:

- Checklist Item Number = to be used for cross-referencing.
- Item Title = short and brief description of the item.
- $\bullet$  Reference = all associated research material used for this item.
- Risk = identifies the risk and any potential consequences.
- Testing Procedure = description of the process using tools and/or commands.
- Compliance Criteria = is the system compliant?
- Objective or Subjective Test?

#### **2.1 NetScreen audit checklist**

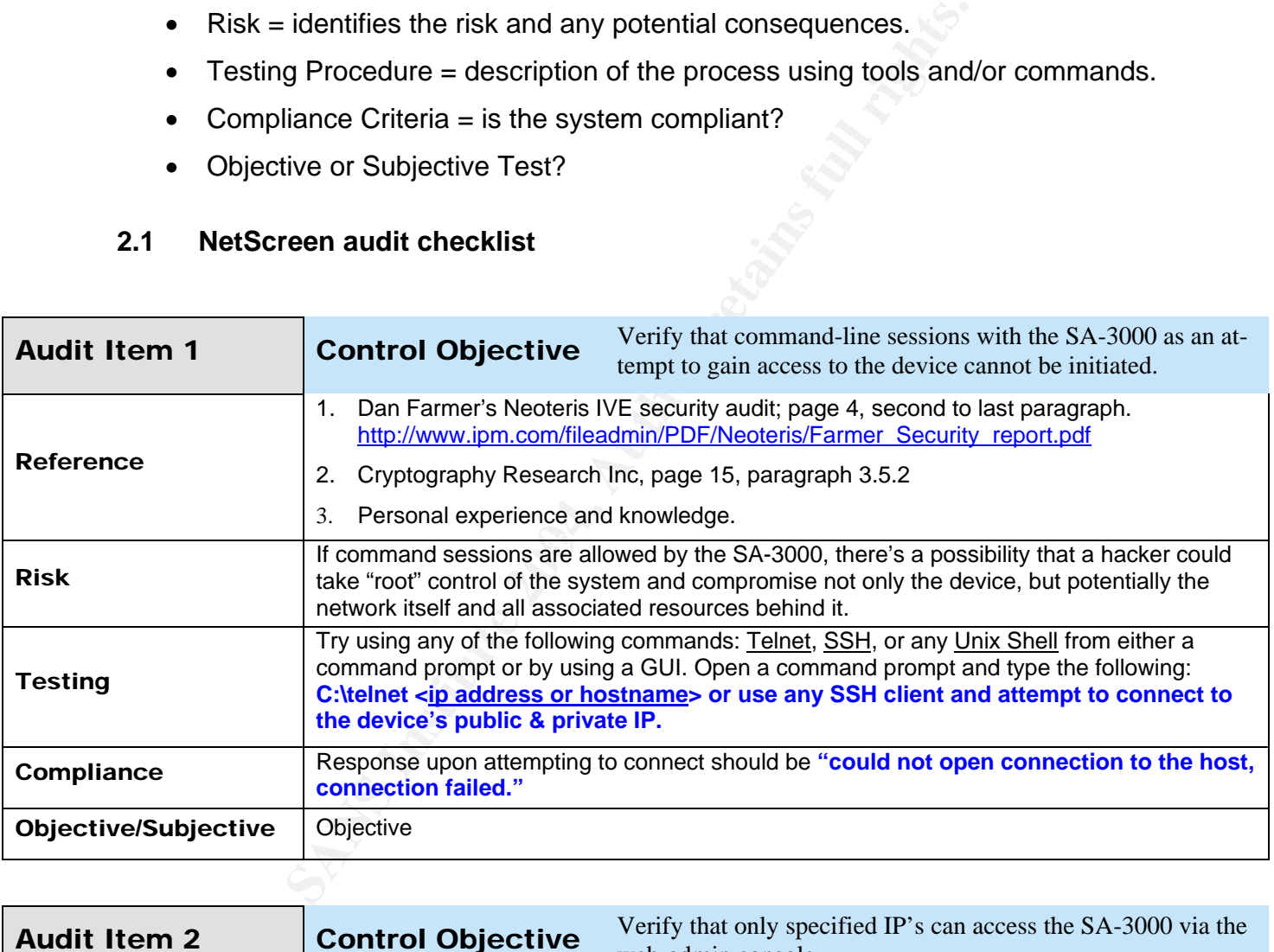

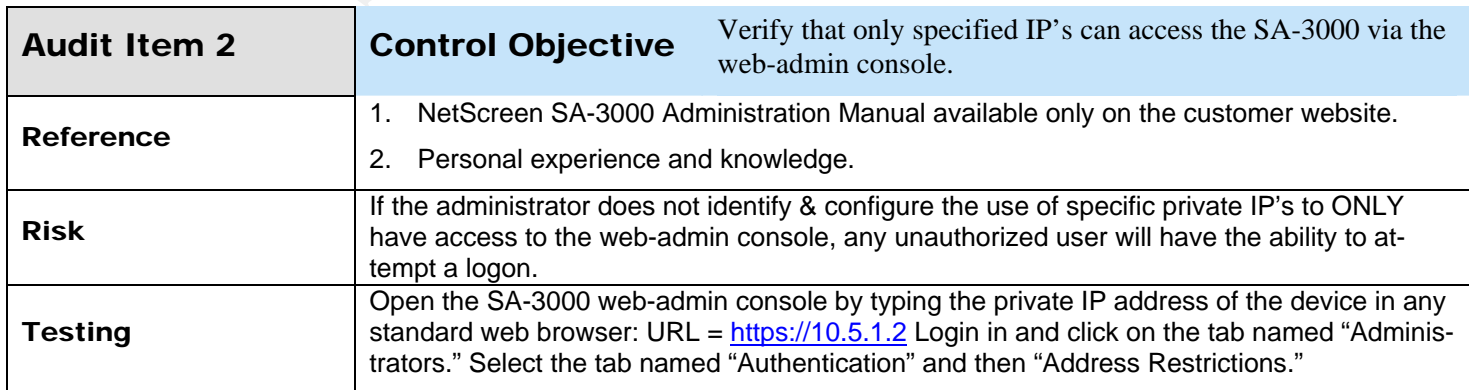

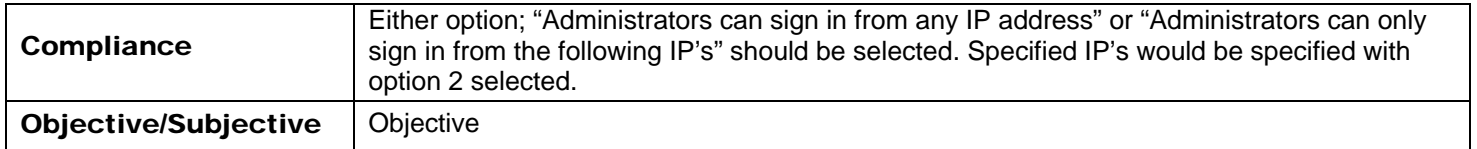

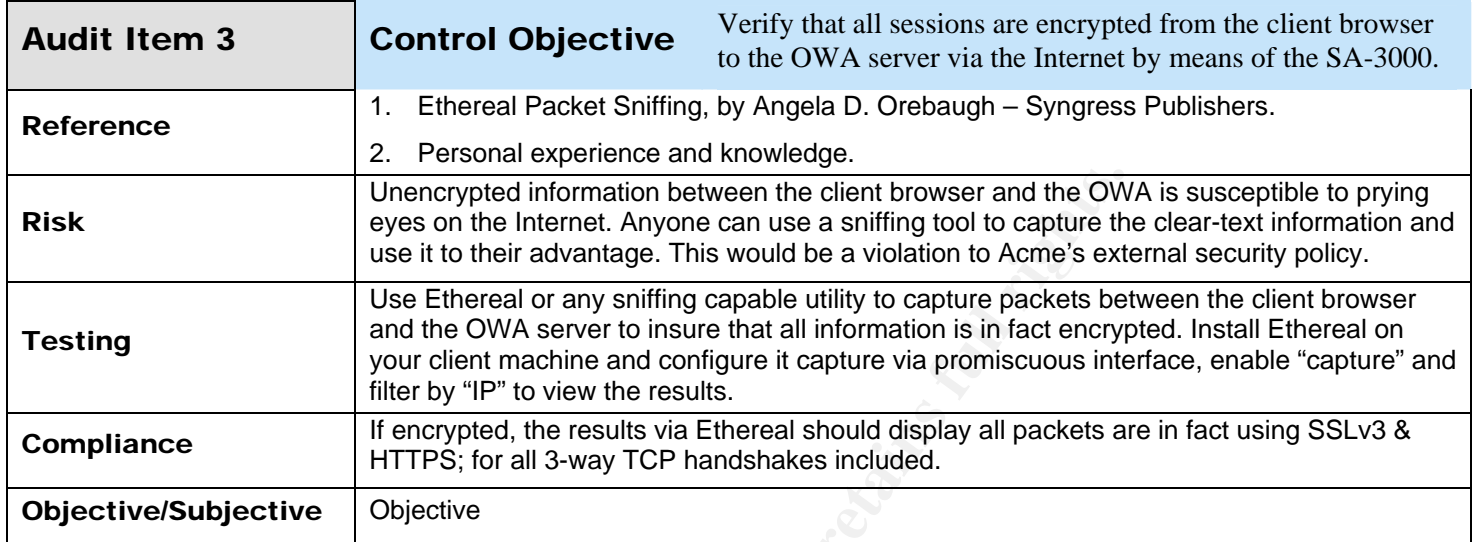

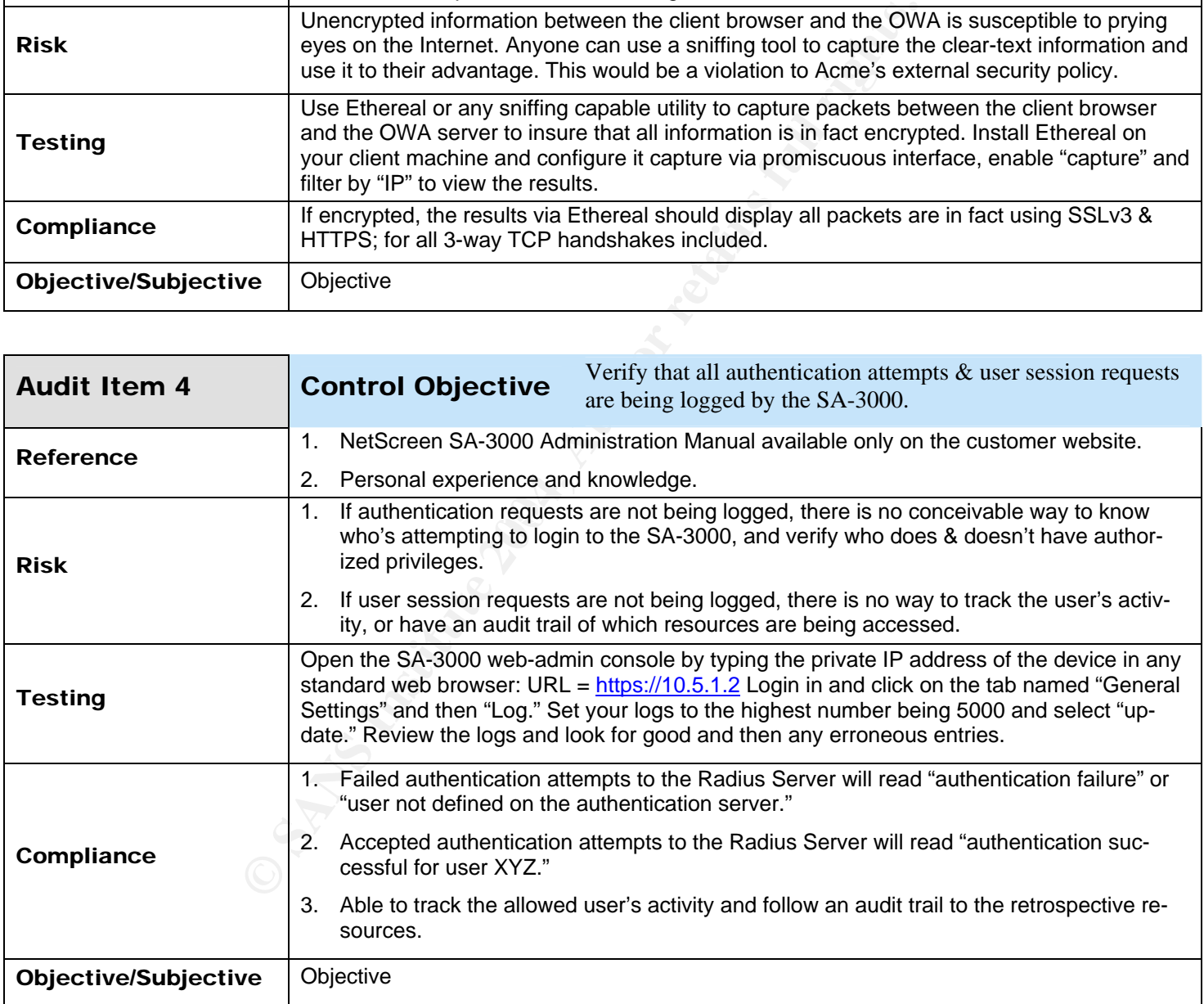

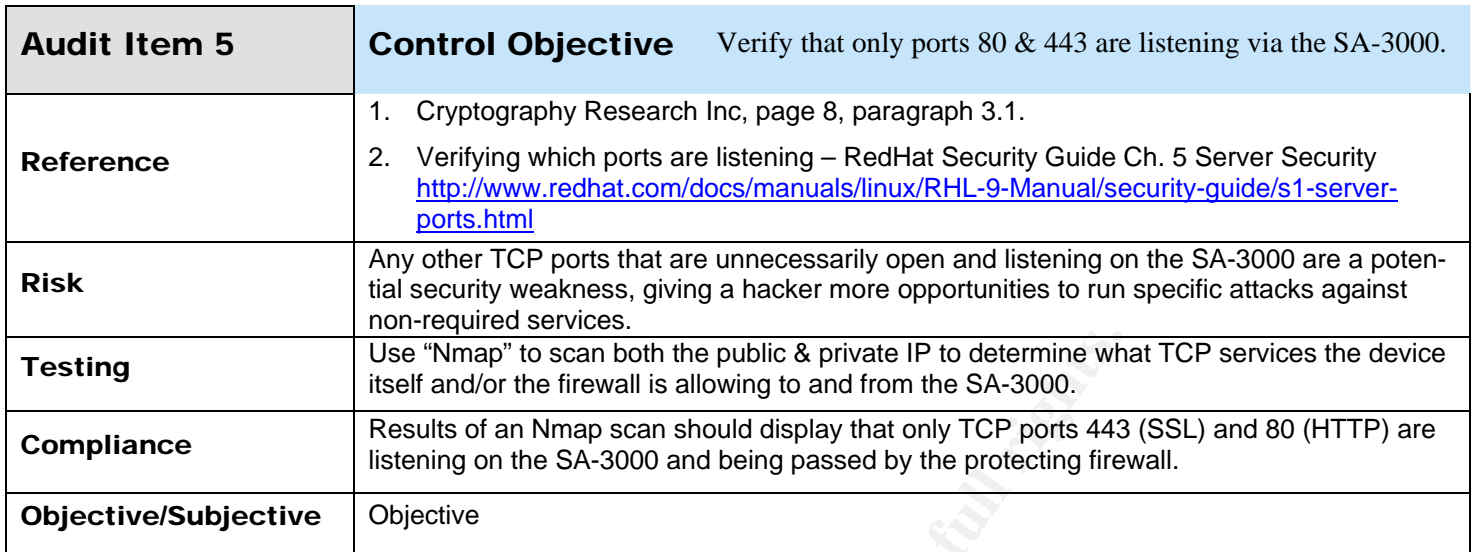

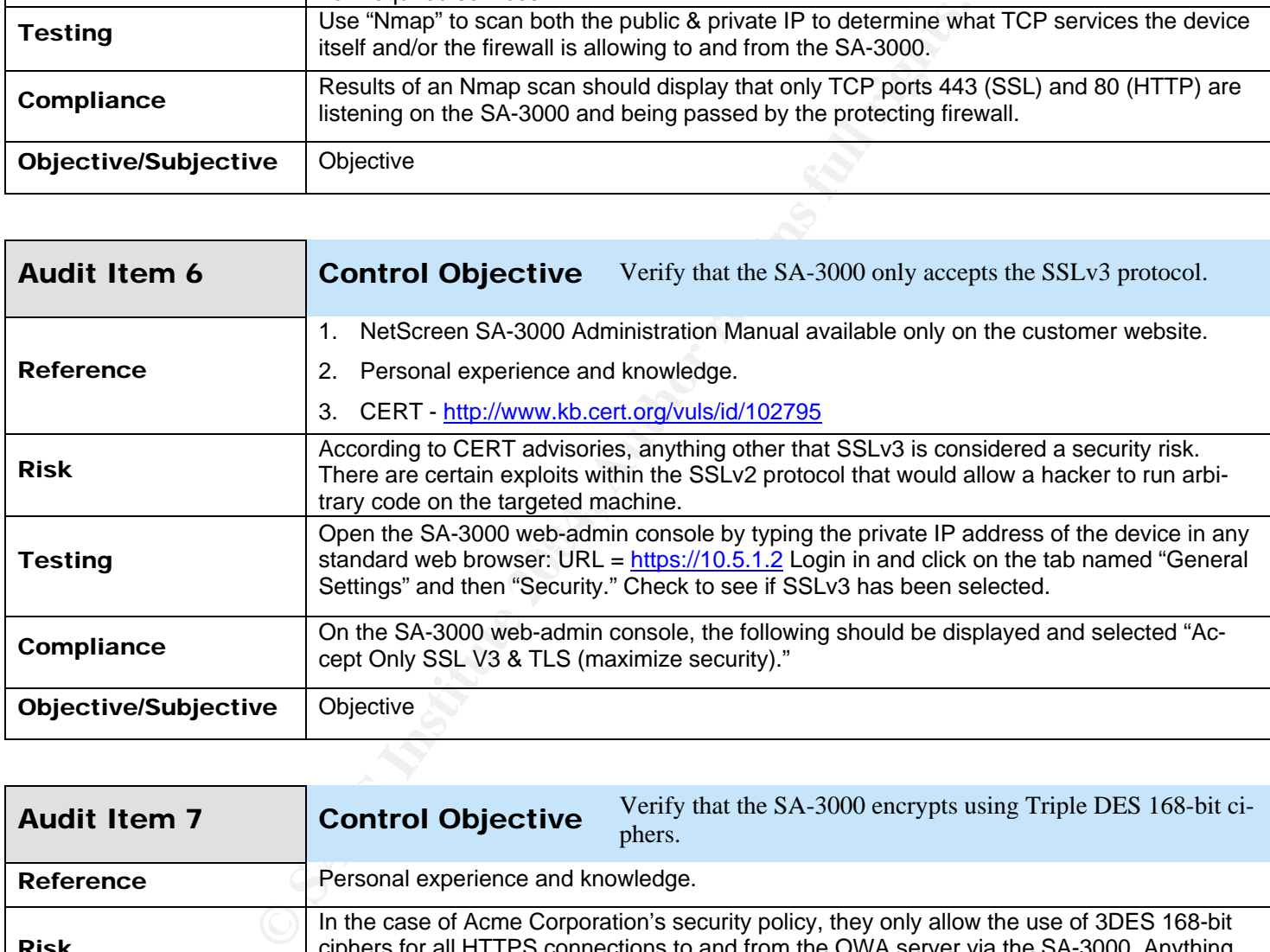

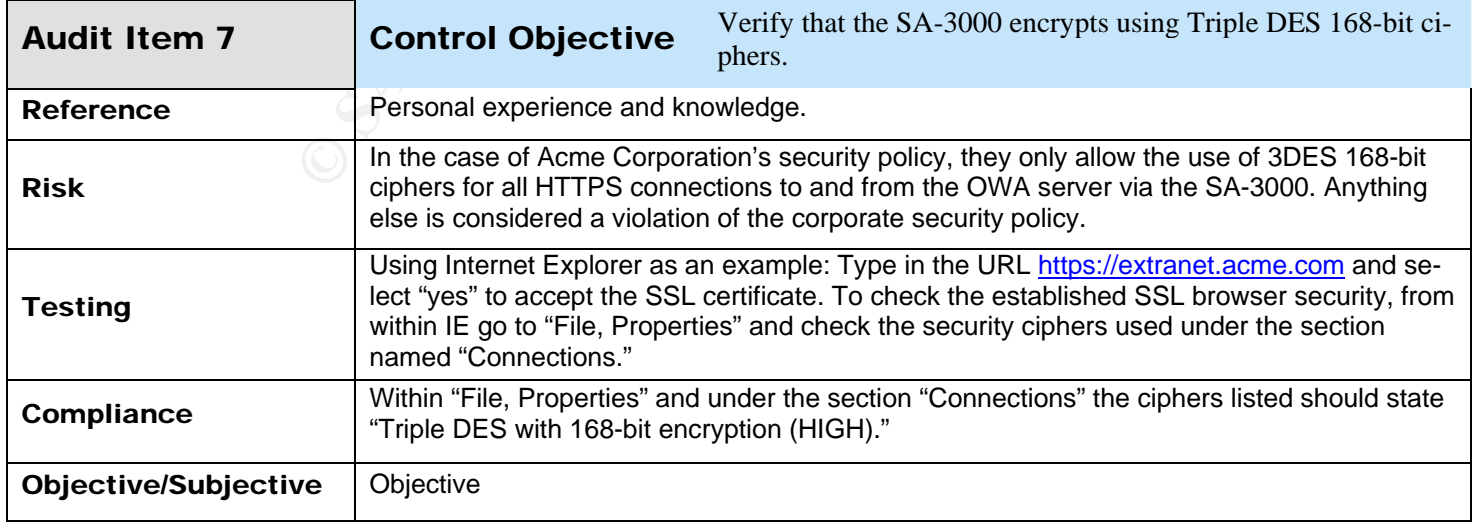

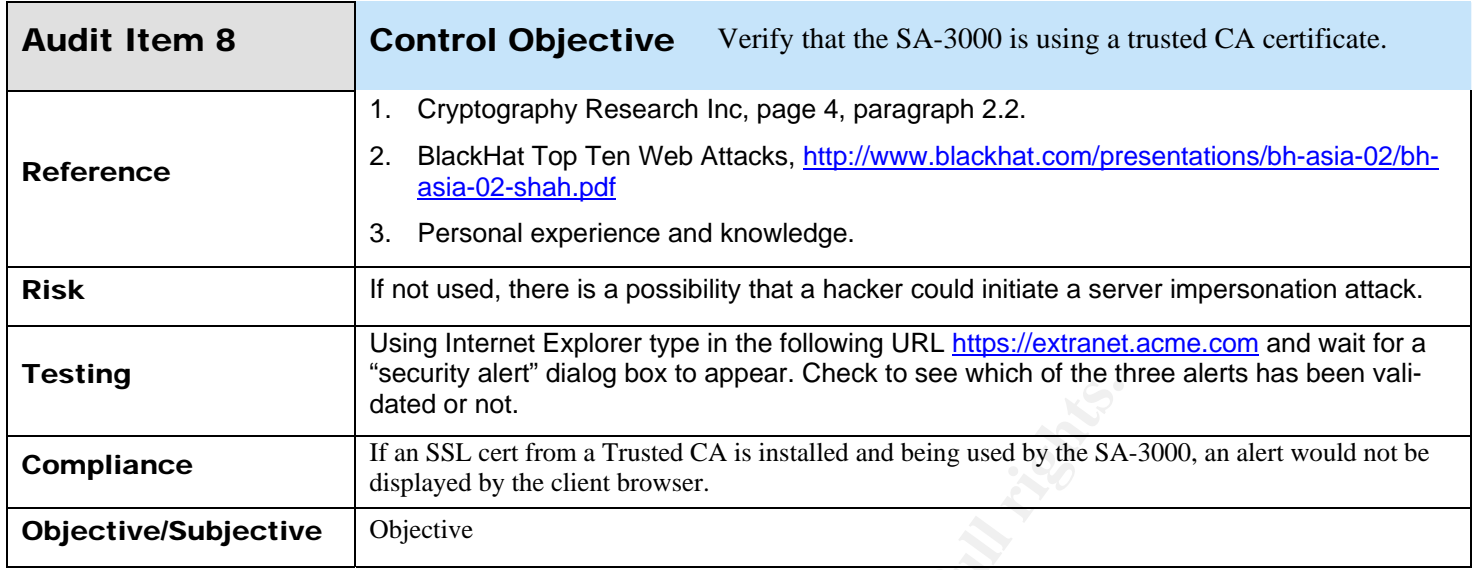

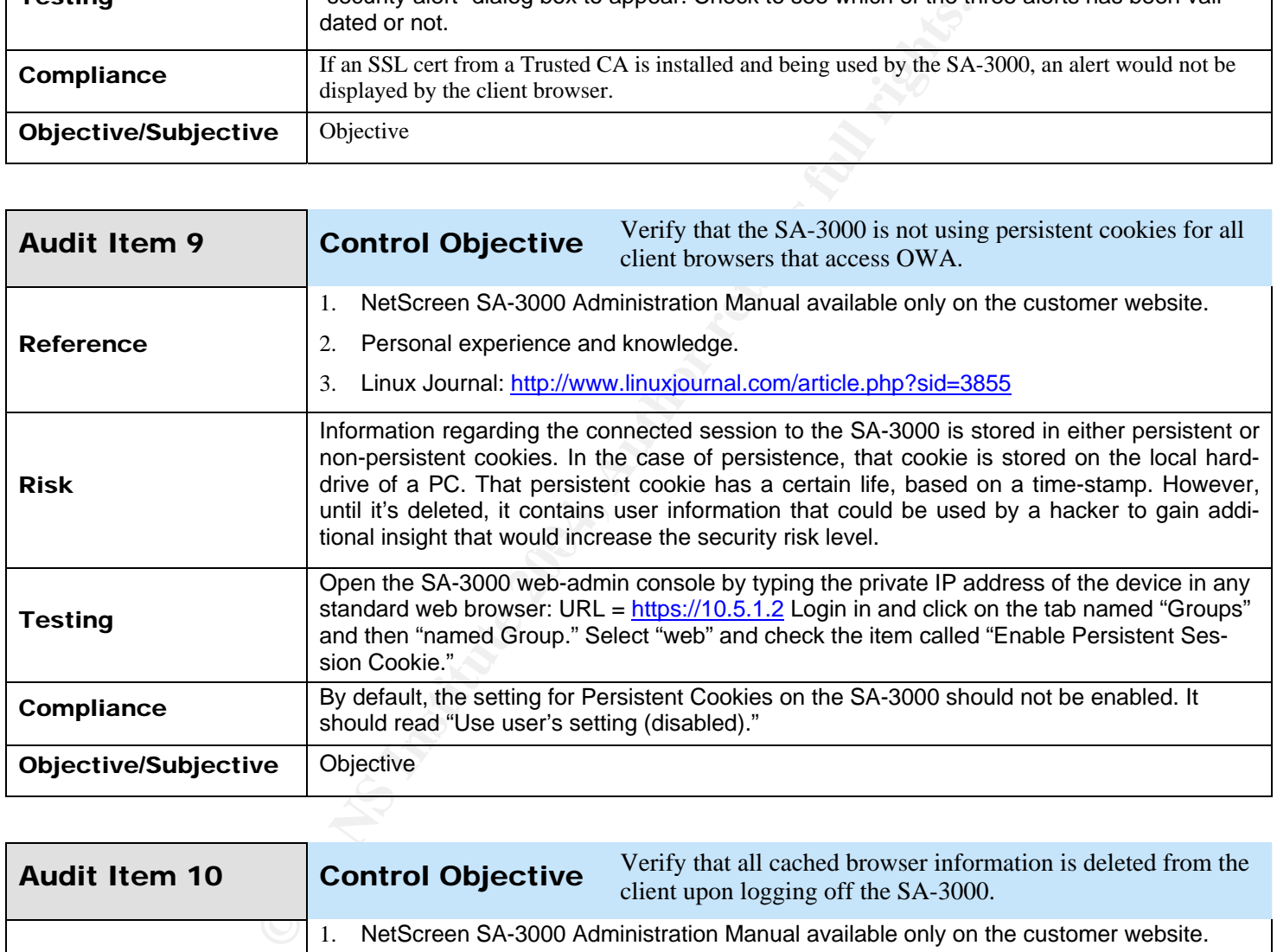

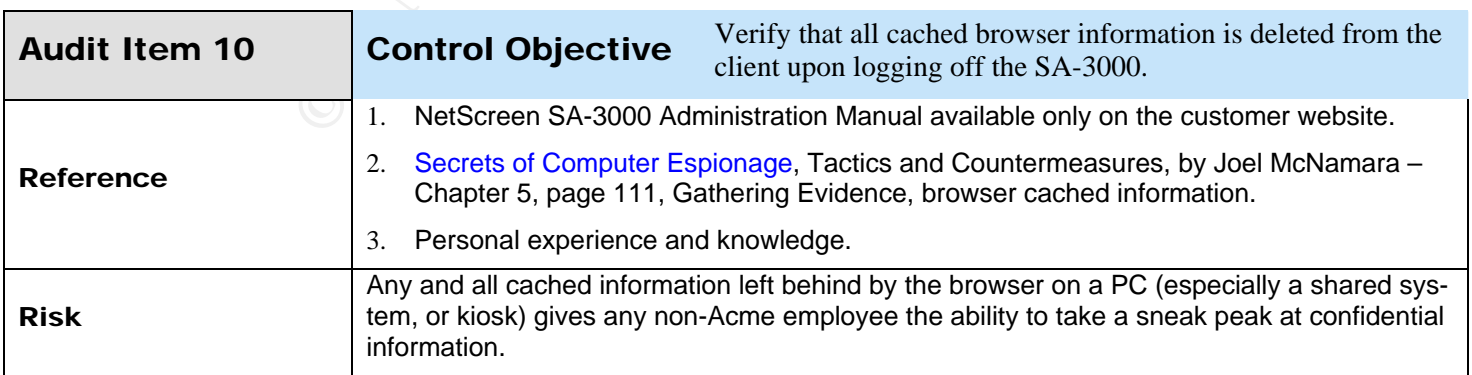

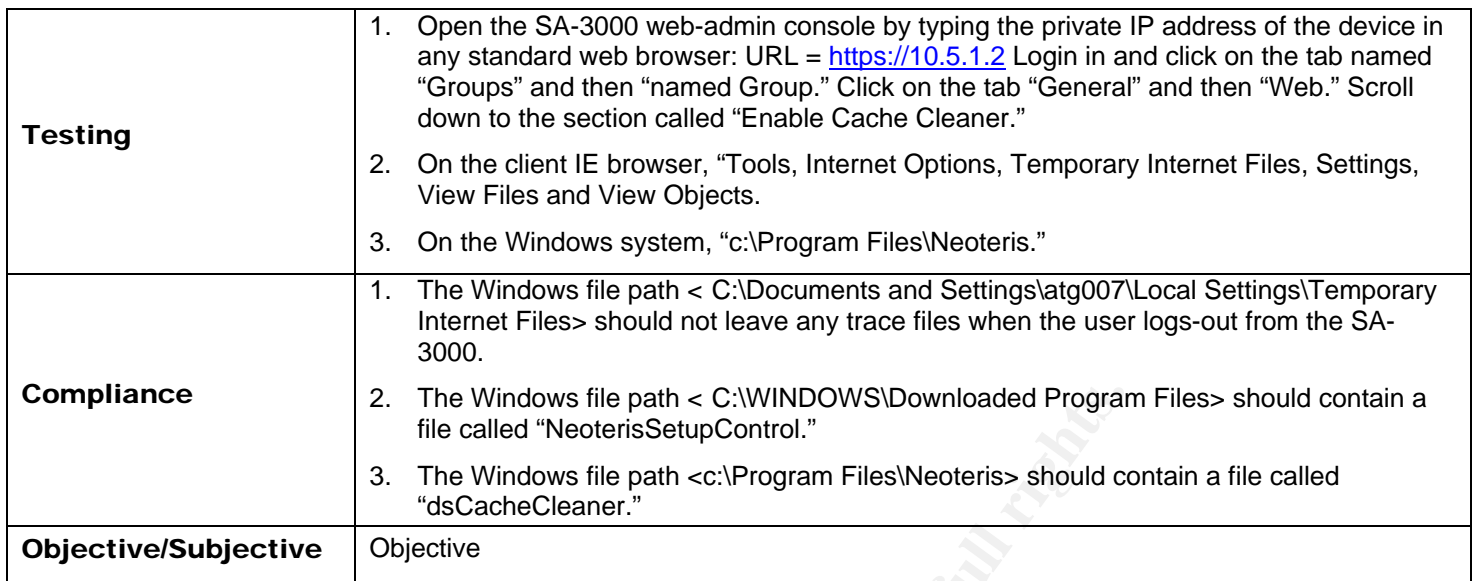

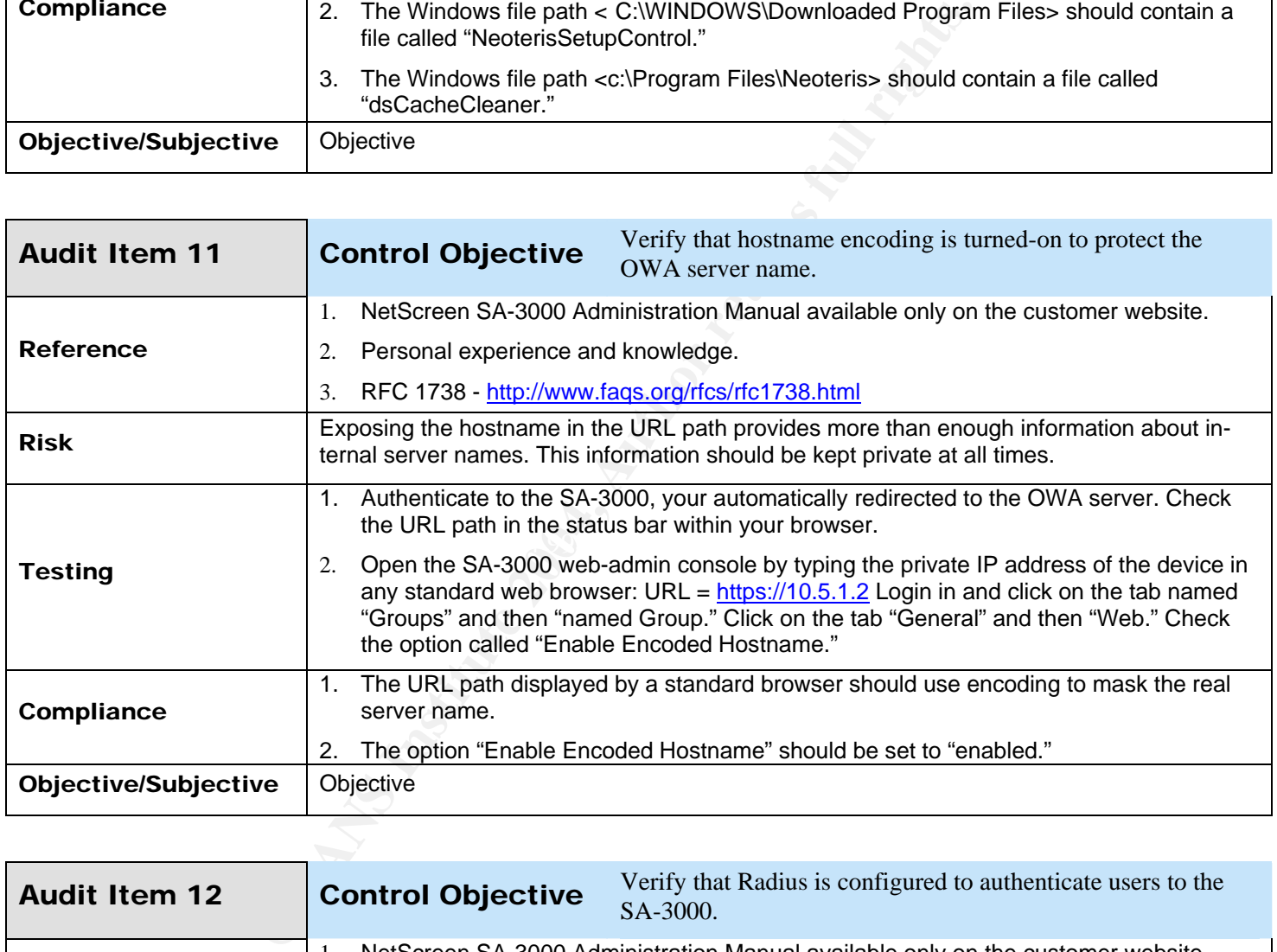

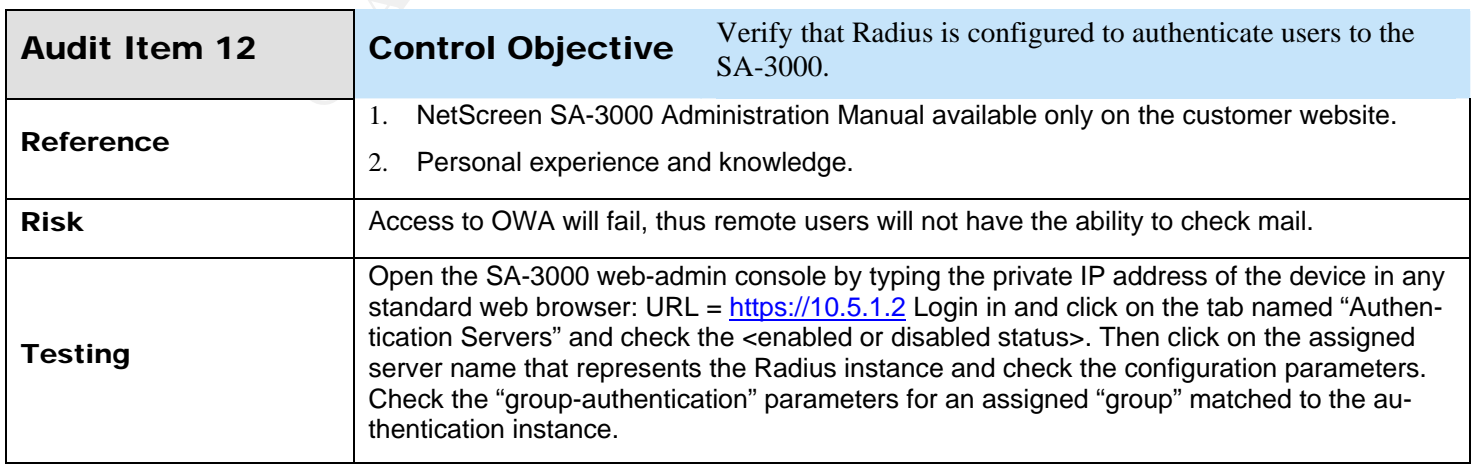

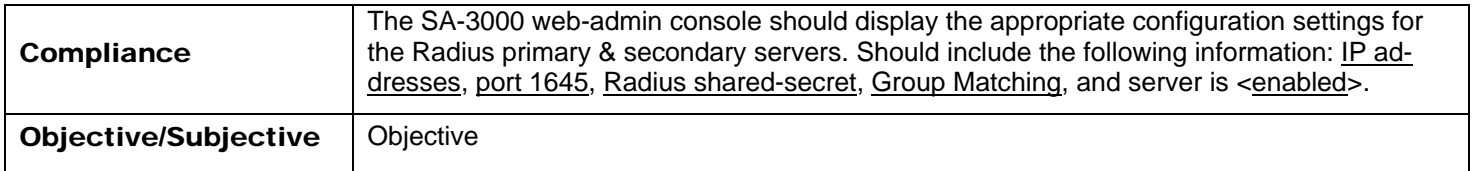

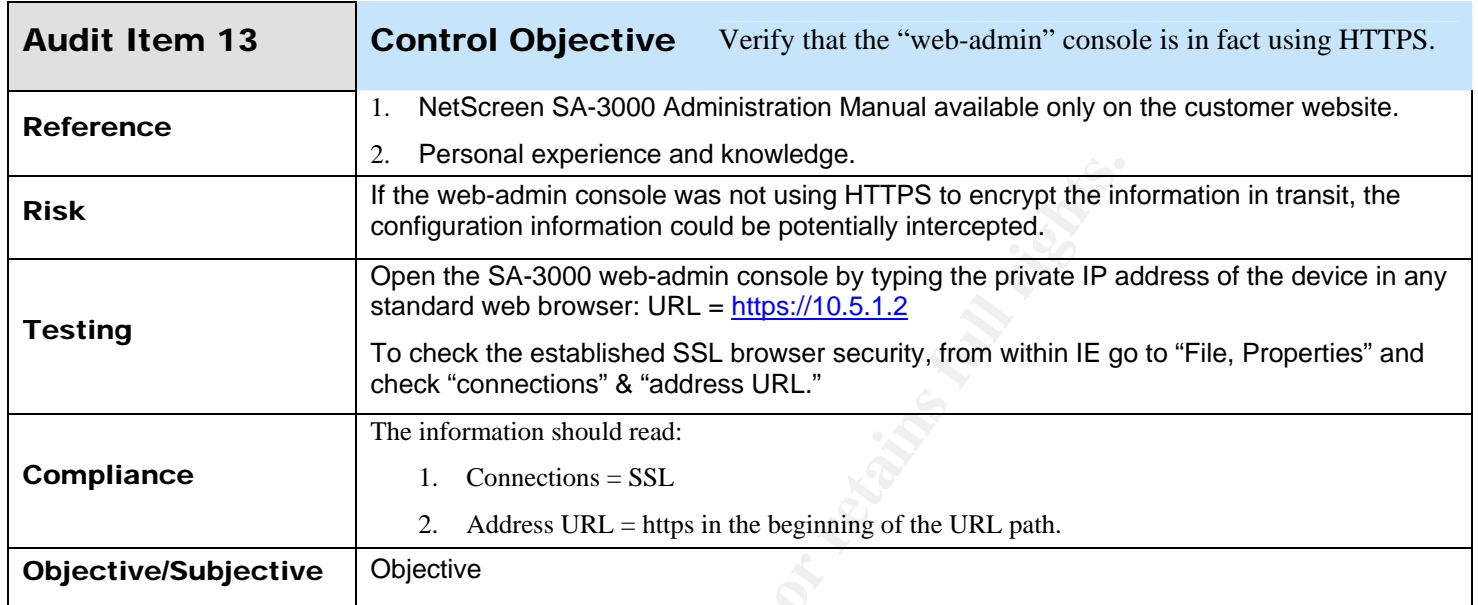

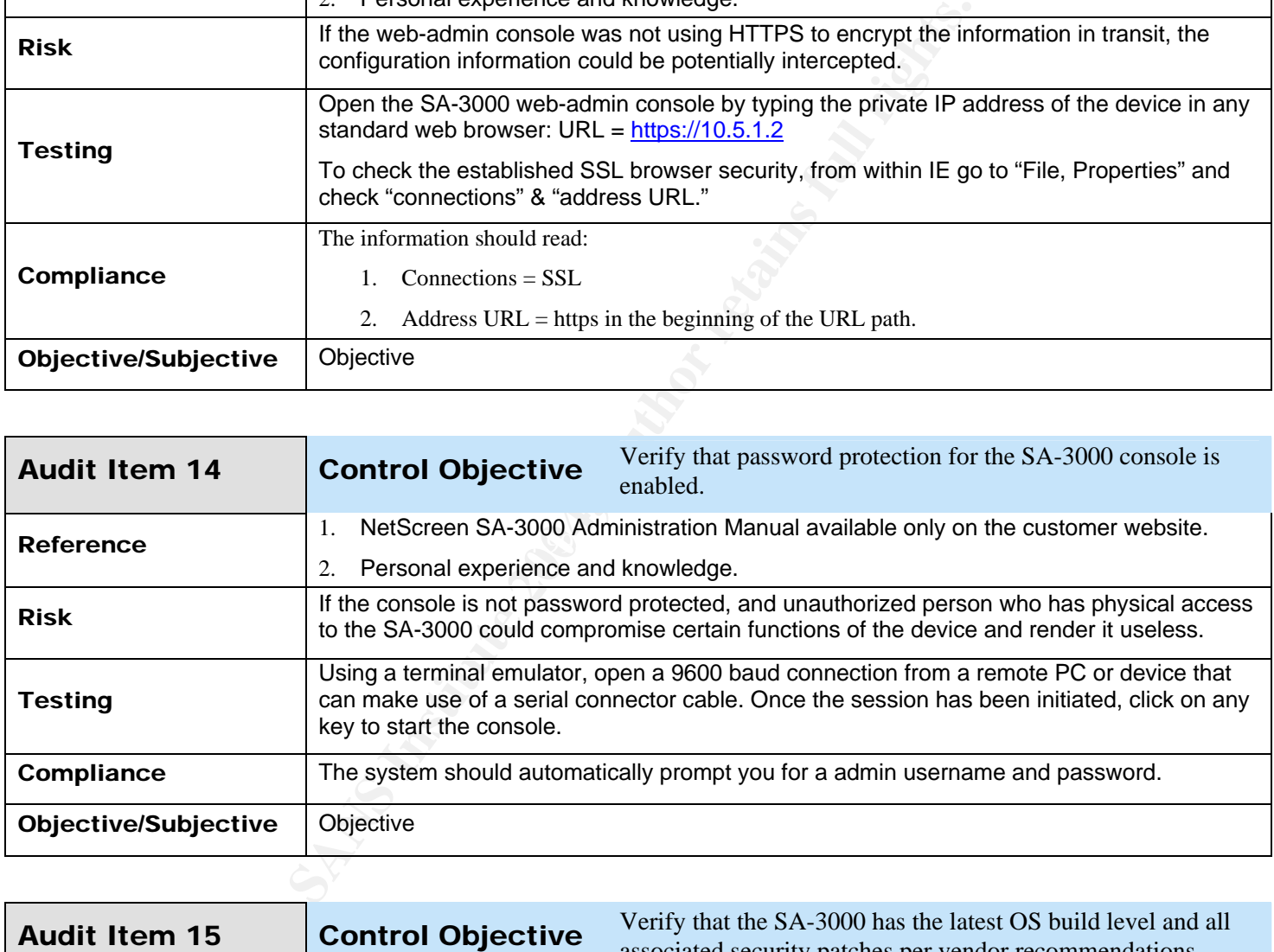

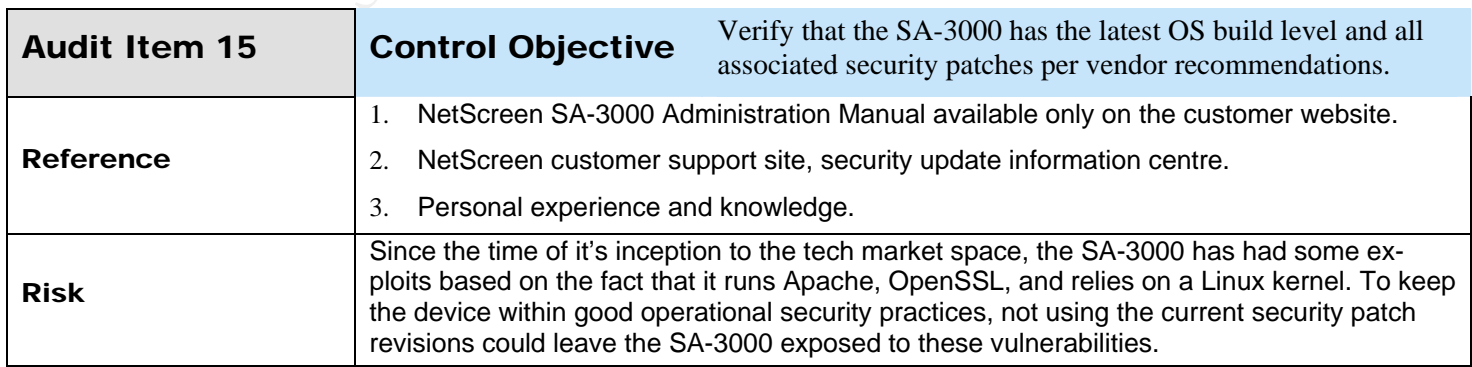

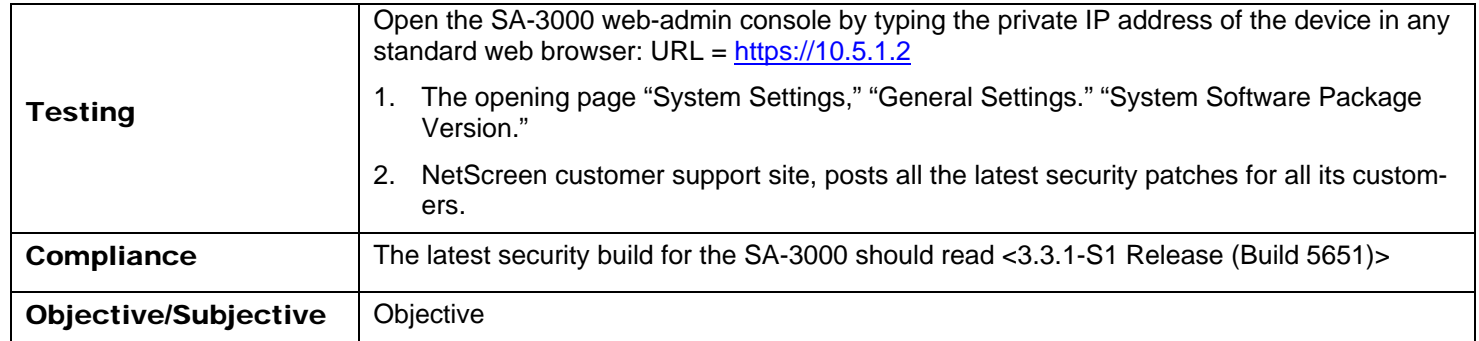

#### **3. Assignment 3 – Conduct the Audit**

The following section will expand upon ten (10) of the most critical audit checks and will include the results and findings of each tested risk.

#### **3.1 Actual Audit of NetScreen Secure Access SA-3000**

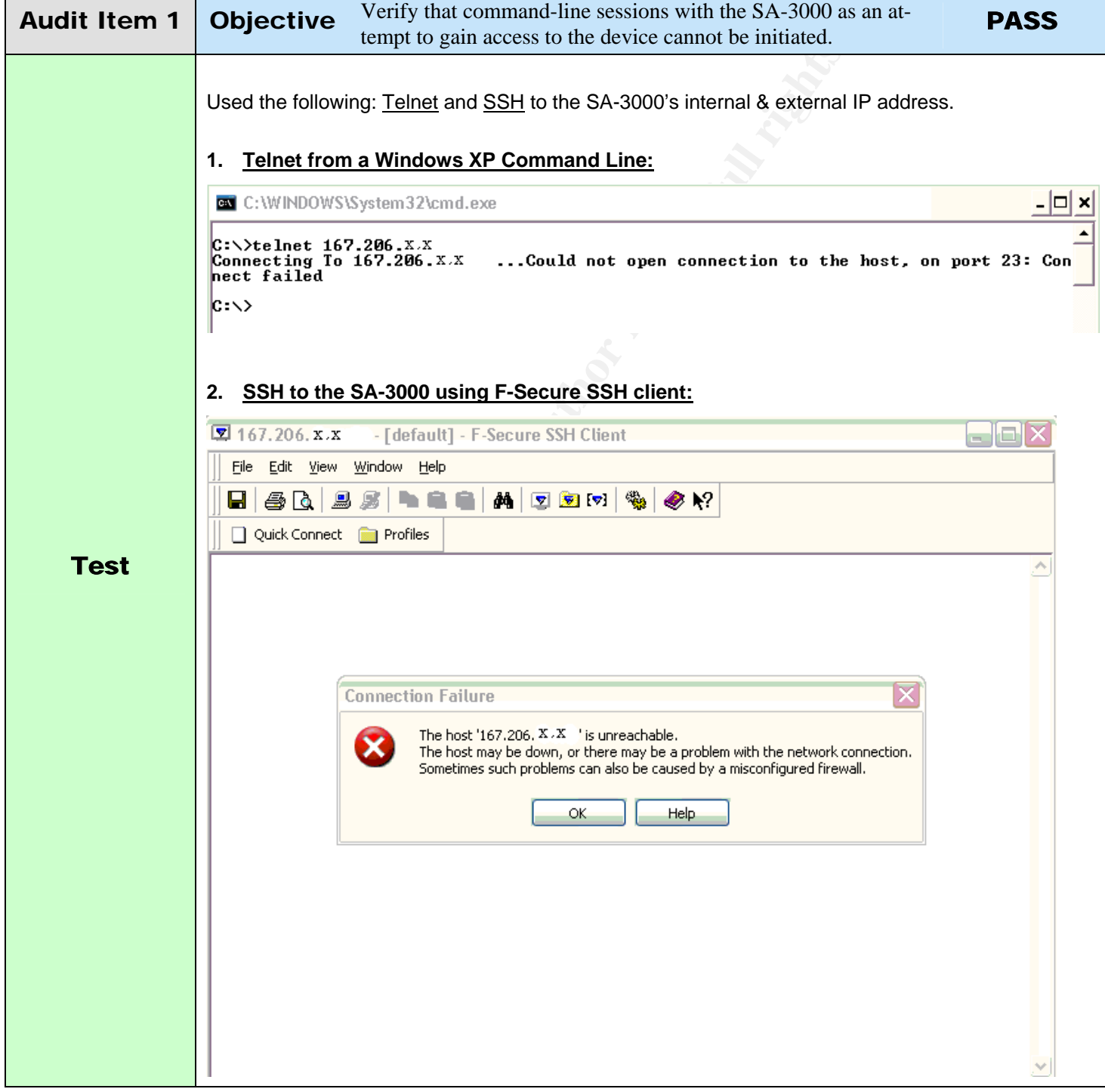

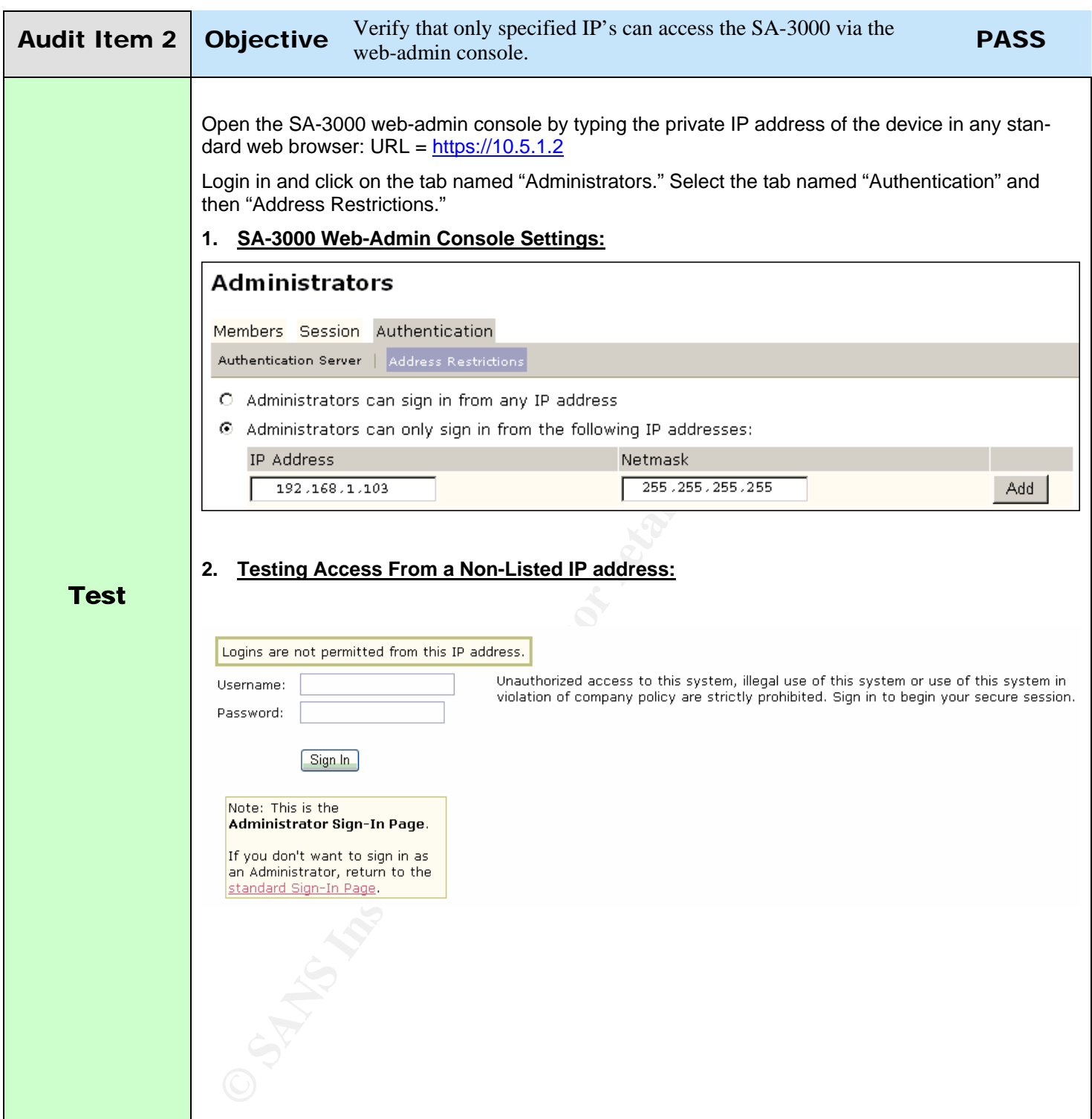

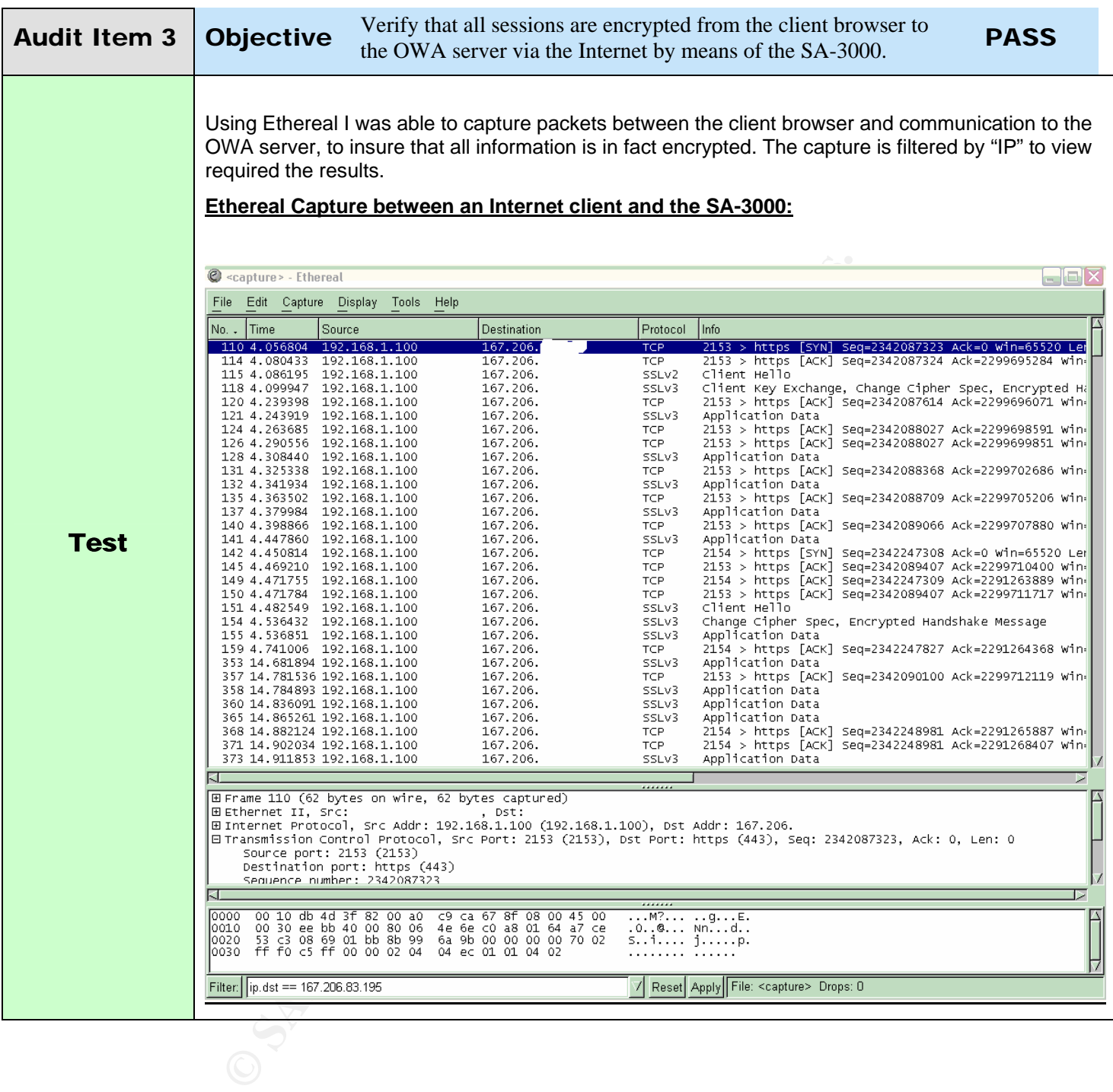

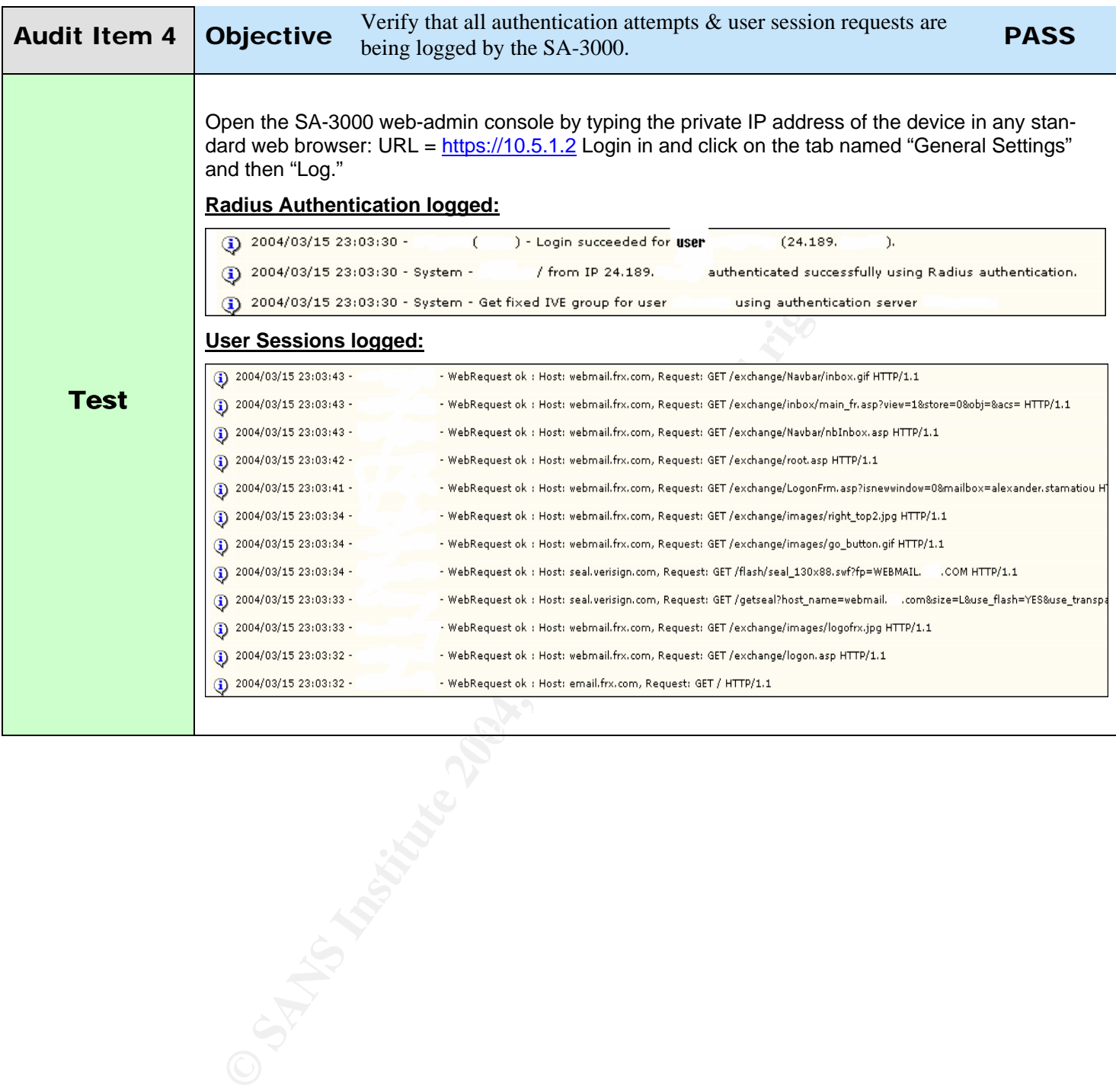

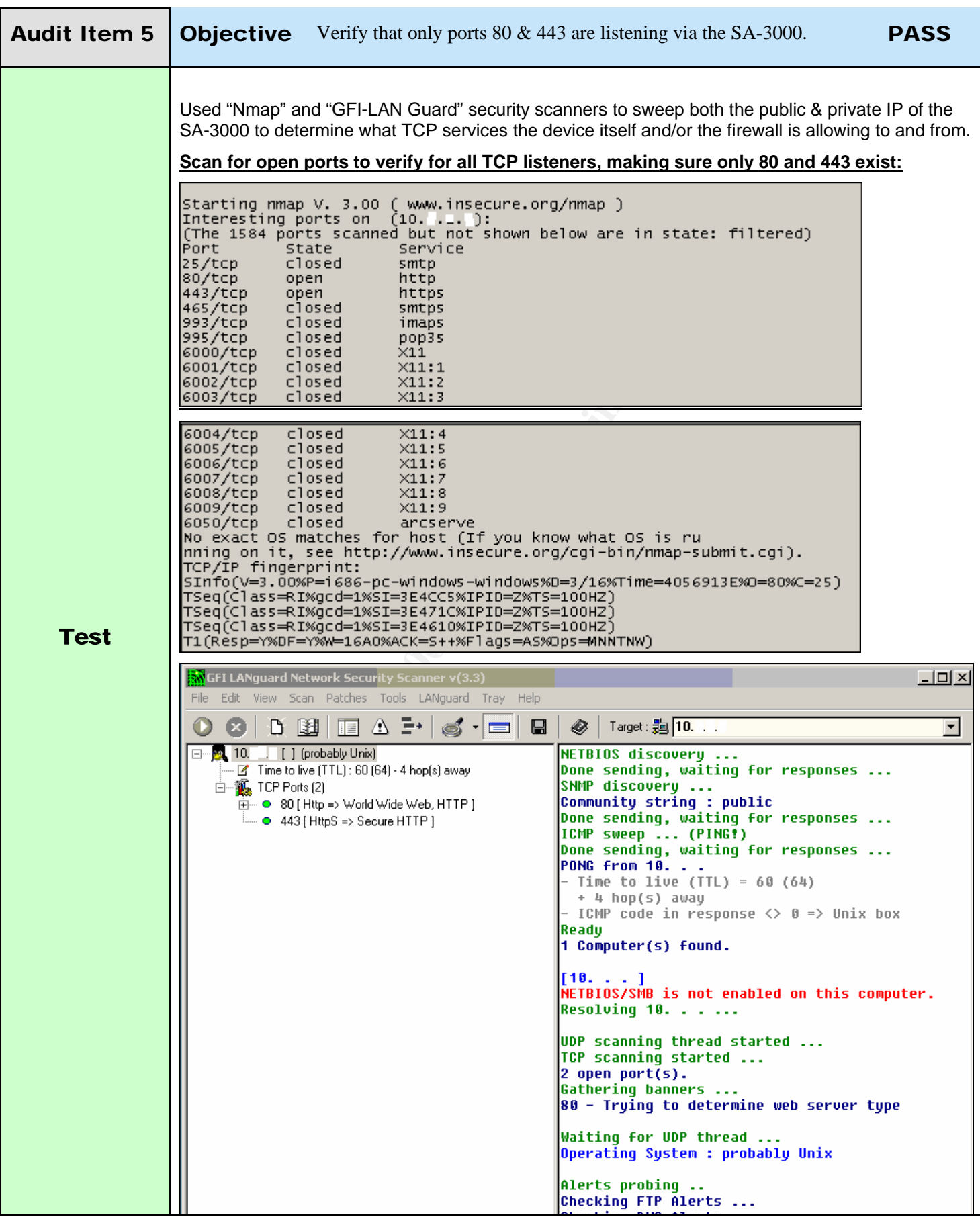

© SANS Institute 2004, As part of GIAC practical repository. Author retains full rights.

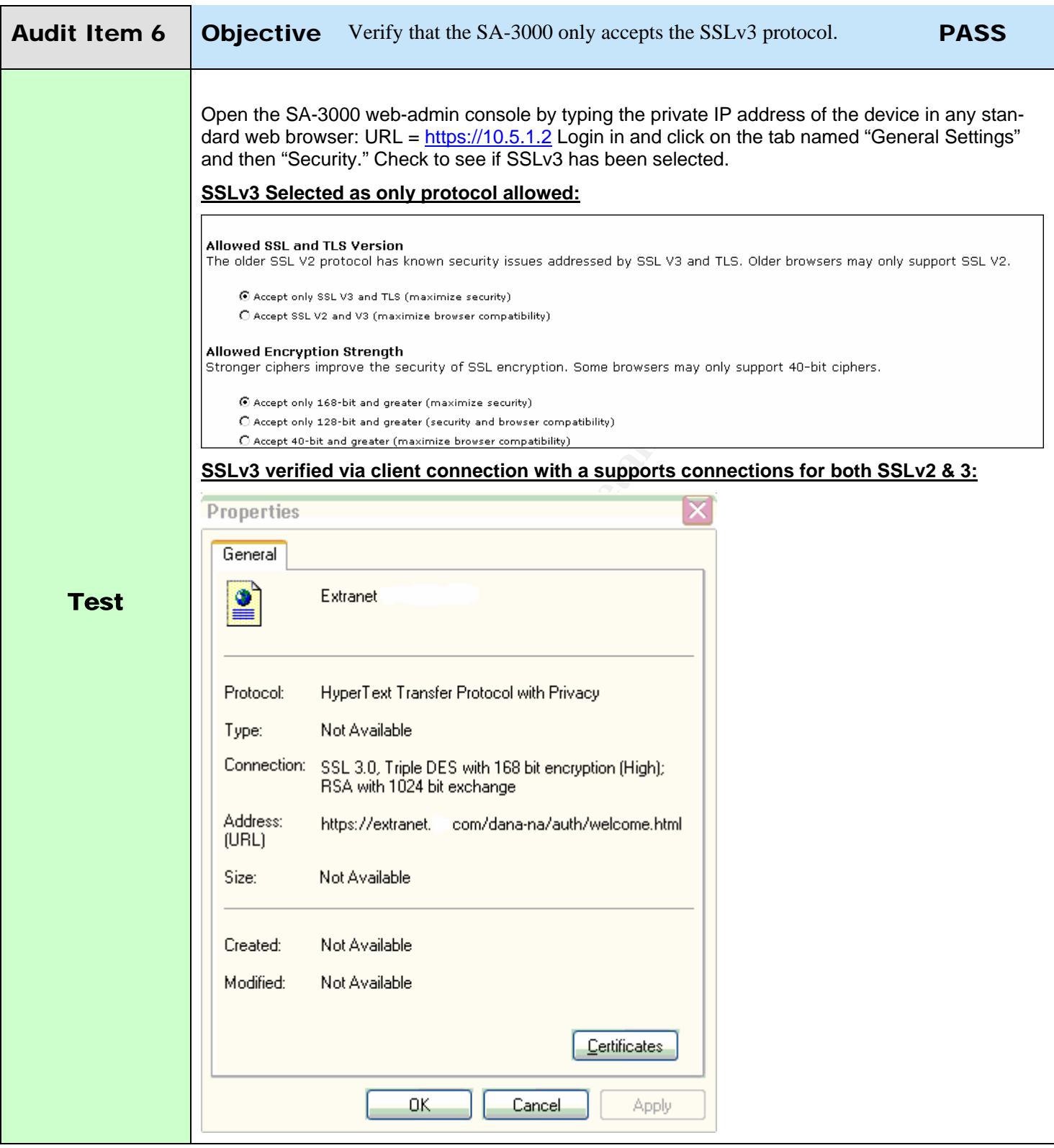

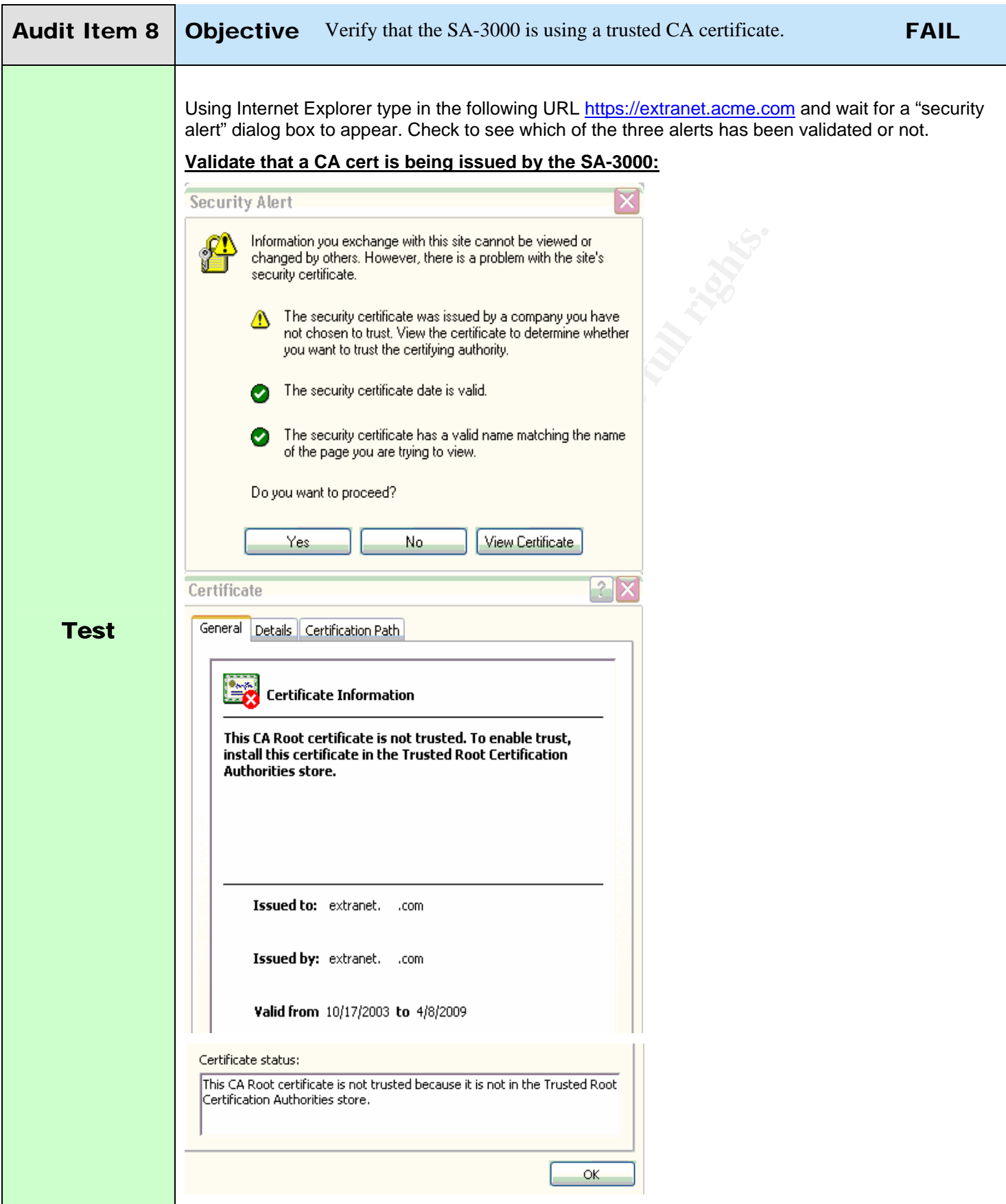

© SANS Institute 2004, As part of GIAC practical repository. Author retains full rights.

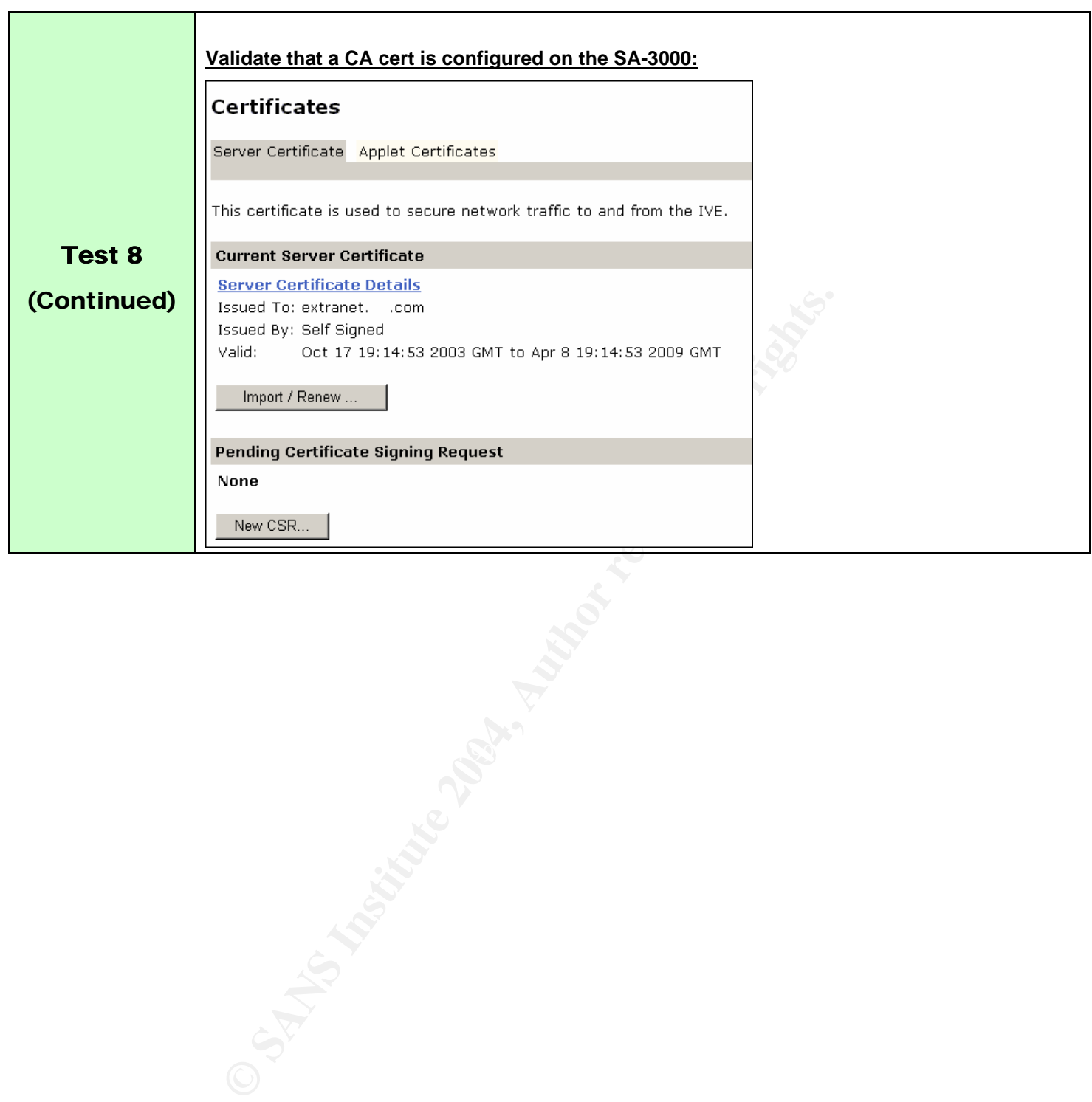

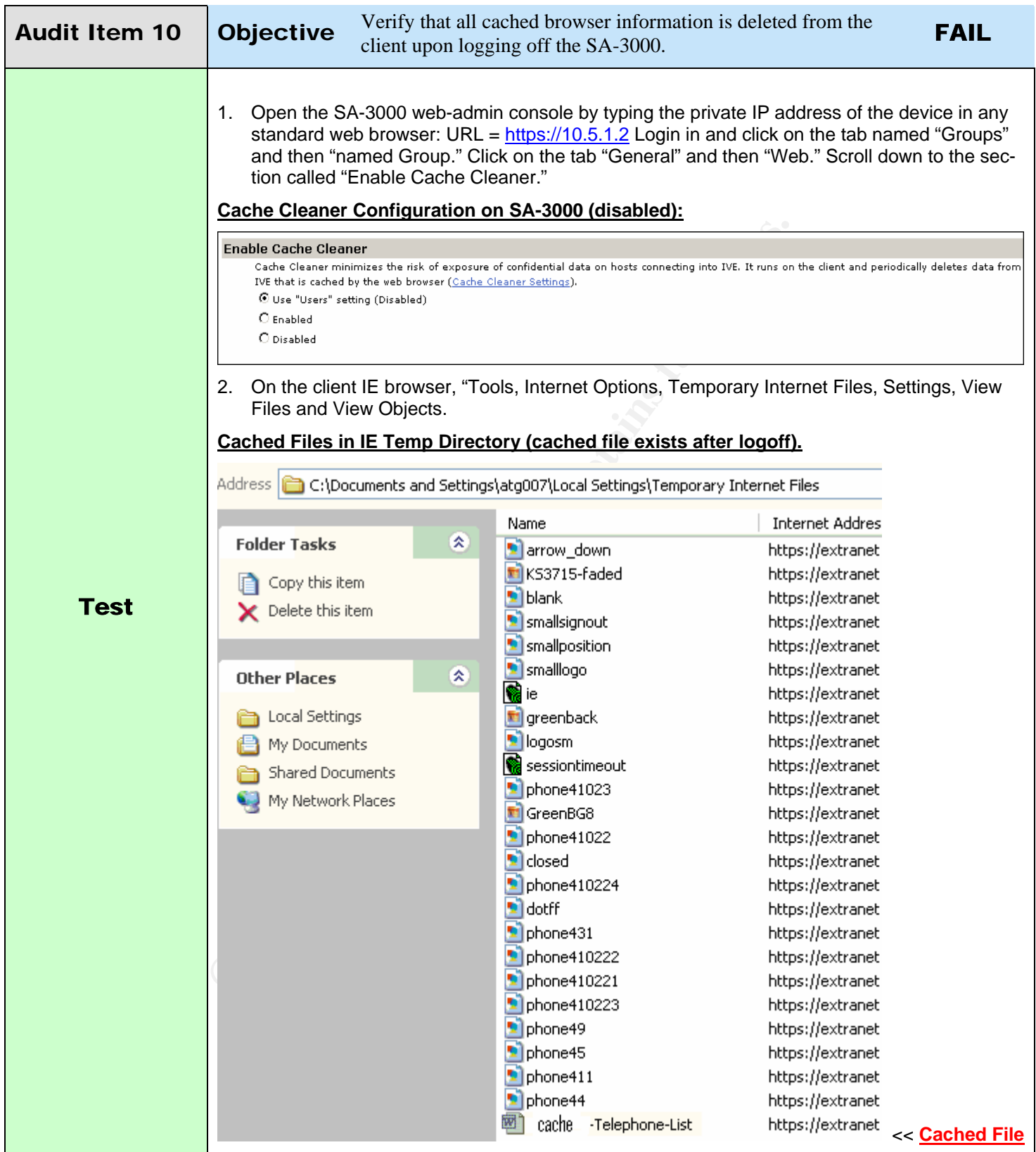

© SANS Institute 2004, As part of GIAC practical repository. Author retains full rights.

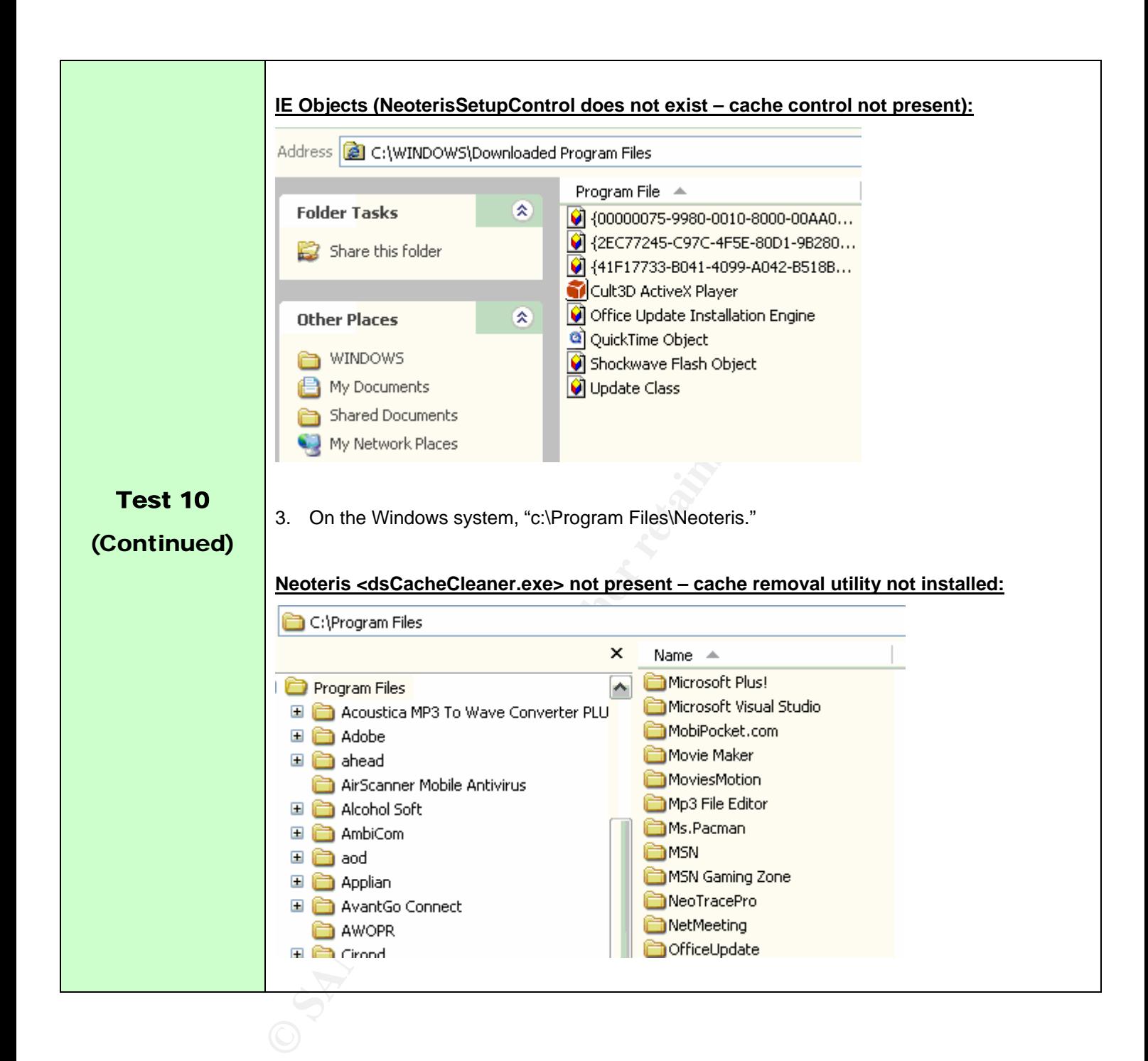

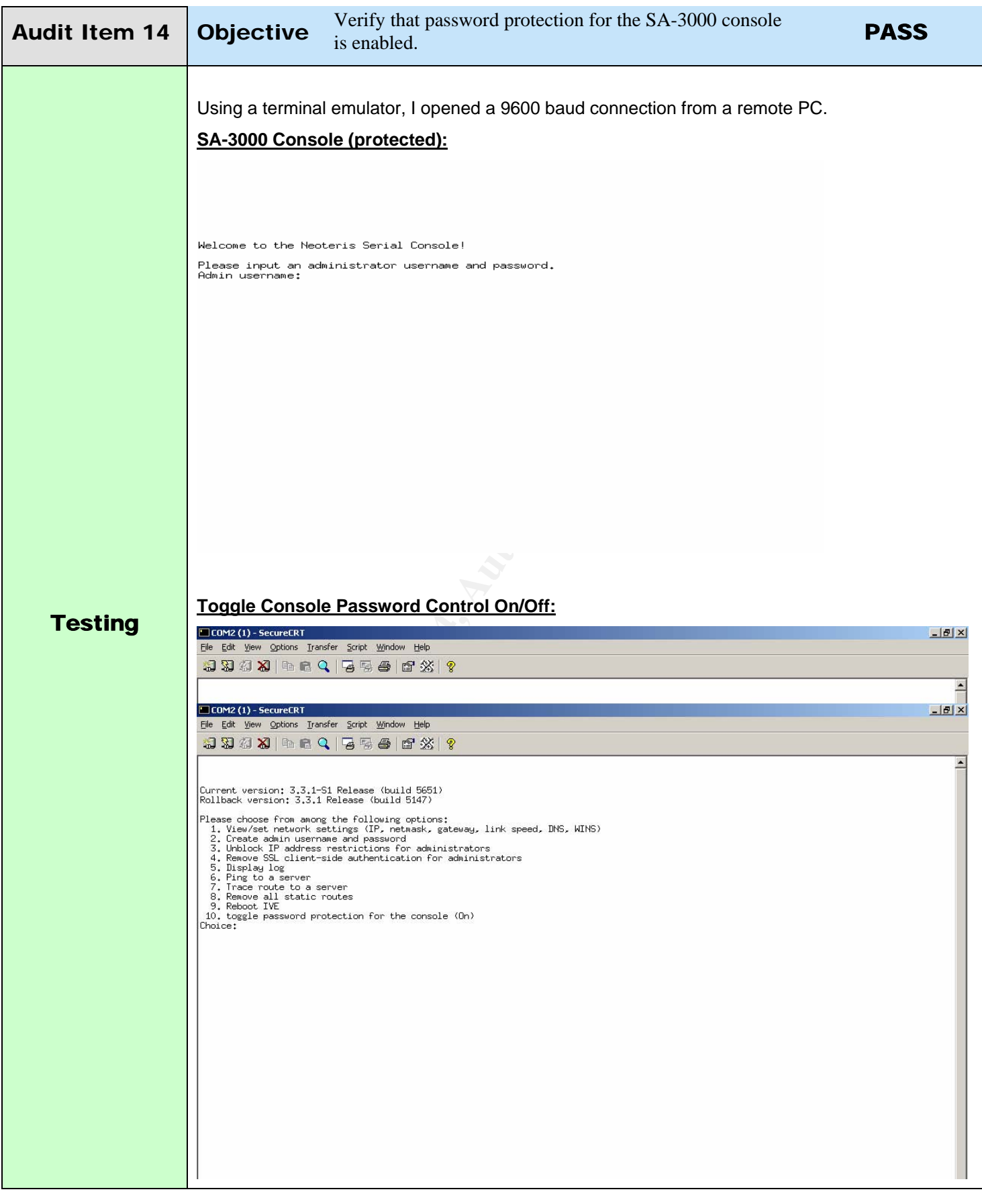

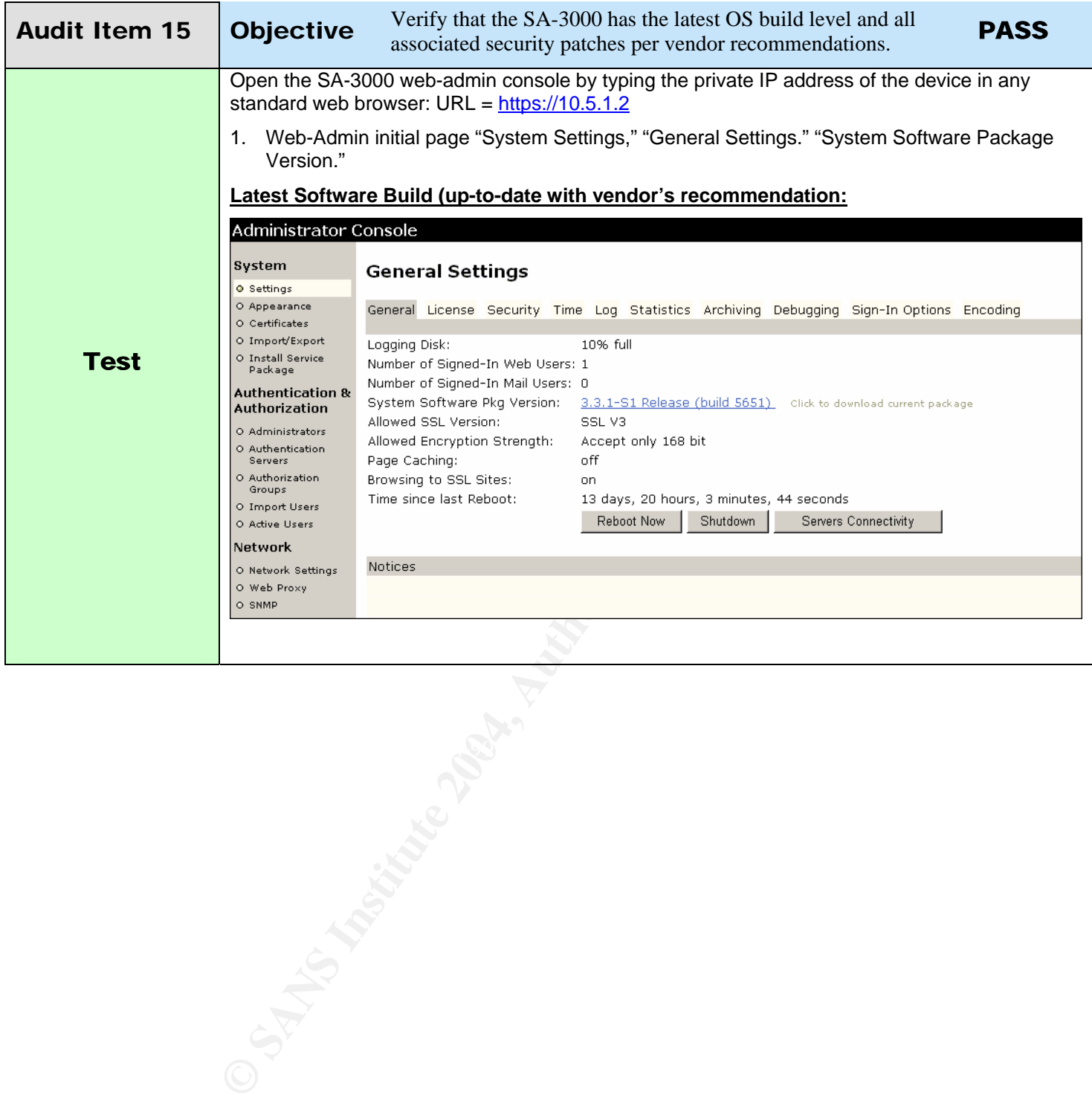

#### **3.2 Residual Risk?**

As SANS clearly states, "residual risk = exposure – controls." Knowing this, it is safe to say that the exposure of the SA-3000 is on the most part pretty low. As for controls, there are a few additions that should have been enforced, as to increase the overall security posture evenmore. In the everyday world of information security, there will always be risks. It's important for Acme Corporation to determine what level of risk they are willing to assign the SA-3000? Meaning, if the device is compromised – what level of risk is deemed acceptable to the corporation. The best way to do that, is to base the "risk" level on the particular business system that the SA-3000 secures & supports. Also, should the SA-3000 be compromised, what other systems are potentially vulnerable. These are all important factors that need to taken into consideration in hopes of calculating an acceptable risk factor.

As for the SA-3000, its current configuration and deployement boasts a better than average level of exposure. However, the controls could be much better. During the actual audit, the SA-3000 failed against two crucial checks. If these controls were to be implemented, the overall security posture for the SA-3000 would increase dramatically. Thus, with the "controls" in the positive and the "exposure" being low – we can manage to reduce the risk. To accomplish this task, all that would be required is man-hours.

#### **3.3 Is the System Auditable?**

while live of its Ris deelined acceptuation to the Corpulation.<br>
Sis to base the "risk" level on the particular business system is to base the "risk" level on the particular business system in the pertorially vulnerable. T ing system has been stripped to only include what it needs. Taking this into On the most part, the SA-3000 was actually quite fun to audit and not a very difficult task. Since the SA-3000 is an appliance, most of the core functionality of the operatconsideration, it was easier to develop a good checklist to test the core mechanics that most hackers would look to find inherent weaknesses. The trick is to concentrate on the way the product works. Thus, as a security auditor it was more challenging because I was required to base the foundation of my audit on practical experience. The other challenge of this audit was to develop a good set of "controls." Since all Application Security Gateways are relatively new to the market space, it's quite hard to find any developed audit checklists already in existence. As a result, I had to start from scratch and come up with my own methodologies for the NetScreen SA-3000.

#### **4. Assignment 4 – Audit Report**

#### **4.1 Executive summary**

On the most part, I found the NetScreen SA-3000 to be a very secure product. It seems to better secure the OWA infrastructure than having just a standalone system on a public DMZ. Even if the OWA server was to have an SSL certificate installed, it still wouldn't provide the same level of security as the SA-3000. The basic principles of using "true application awareness" and "proxy" capabilities; better enhances the security posture of hosting a web-mail system on the Internet.

rue application awareness" and "proxy" capabilities; better<br>sture of hosting a web-mail system on the Internet.<br>stripart, the SA-3000 does exactly what the vendor claims<br>ctions using standard SSL protocols, does not requir On the most part, the SA-3000 does exactly what the vendor claims. It secures all the connections using standard SSL protocols, does not require configuration changes on the client, and it effectively logs everything that passes through it. The logging capabilities are quite impressive, giving Acme Corporation the advantage of monitoring every authenticated request and all user session activity. In the long run, the logs capabilities are a very effective tool against any violations to the security policy.

 $\mathcal{L}_{\text{max}}$  suppose  $\mathcal{L}_{\text{max}}$  and  $\mathcal{L}_{\text{max}}$ The only real issues that I had with the SA-3000, is its lack of ability to control caching functions on the client. For the sake of protecting intellectual property, I would like to have seen a little more flexibility with cache-controls. The Cache-Cleaner function that NetScreen offers has limitations; based on what rights a user has on a desktop. With that, it is sometimes impossible to make it work. Thus, a shared computer can contain cached information once a user was to logoff of the SA-3000. That would especially apply to kiosks.

#### **4.2 Audit findings/Risk/Recommendations/Costs/Compensating controls**

Upon completion of the audit, the SA-3000 passed all security checks with the exception of two. Of the two that it missed; one can be easily fixed and the other is yet an issue that the vendor is well aware of. Here are the highlights of this audit, based on my findings:

- The SSL cert is a self-signed certificate that is automatically generated during the initial install of the SA-3000. From a security standpoint, it is fine to keep it this way. However, using a trusted certificate from a CA improves upon security. By using a trusted CA cert, you will reduce your risk as a result of impersonation attacks not being possible.
- The Cache-Cleaner option called "dsCacheCleaner.exe" only works when a user has "admin" or "power-user" rights on the client machine. Upon establishing a session with the SA-3000, an ActiveX control is temporarily installed on the client machine. This ActiveX control is state-aware and keeps track of all cached information that is placed within temporary directories. Once the user logs off, the dsCacheCleaner will remove all the cached information. It's hard to make a recommendation for this issue, as the vendor is aware that this only works with required privileges.
- Access to the web-admin is secure and extremely easy to operate. However, the web-admin console is accessible from anywhere. That means that it is

imperative to configure TCP wrappers and specify which IP addresses are allowed and not allowed. As a recommendation, the vendor should add more features to this option and allow for 2-factor authentication as a means to better secure the process.

- The addition of policies would make sense as well. This way it is possible to create different roles to the management interface, making harder to gain access to all controls.
- Authentication for administrative control is limited to a "local" database. Recommendation is that the password is changed frequently.
- Some of default features and settings should all be set to the highest security settings upon initial configuration.
- Open policies for access to resources should be "closed" and not "open."
- me of default features and settings should all be set to the higs upon initial configuration.<br>
Proposition and policies for access to resources should be "closed" and nowall configurations should only allow "specific" acce • Firewall configurations should only allow "specific" access controls to resources. The vendor suggests an "any – any" rule from the SA-3000 to anything internally. I would not recommend this, its more secure to define specific rules on the firewall.

#### **5 References**

- 1. TruSecure Statement of Opinion Regarding the Instant Virtual Extranet, Version  $3.1$  June  $1^{th}$  2003.
- 2. Cryptography Research Inc. Neoteris System Evaluation, June 16<sup>th</sup> 2002.
- 3. Dan Farmer Review of the Neoteris Instant Virtual Extranet (IVE), January 2002.
- 4. METAGROUP Delta 2327, Application Security Gateways Part 1 & 2 by David  $\frac{1}{200}$  Thompson, July 3<sup>rd</sup> 2003.
- 5. US-CERT: SSLv2 Vulnerabilities: http://www.kb.cert.org/vuls/id/102795
- 6. Linux Journal: Assessing the security of web applications: This URL provides a wealth of information in regards to best practices for implementing "cookie" security. >> http://www.linuxjournal.com/article.php?sid=3855
- 7. The SSL Alternative by Mike Fratto, November  $13<sup>th</sup>$  2003 >> http://www.networkcomputing.com/showitem.jhtml?docid=1423f3
- 8. US-CERT: OpenSSL Exploits: http://www.kb.cert.org/vuls/id/380864
- 9. NetScreen SA Customer Support Site: http://support.neoteris.com In order to access this site, you must have a support contract with NetScreen. Located on this site are: support knowledge-base, FAQ database, and all the vendor specific manuals for their products.
- 10. RFC 1738 http://www.faqs.org/rfcs/rfc1738.html
- 11. Secrets of Computer Espionage, Tactics and Countermeasures, by Joel McNamara – Chapter 5, page 111, Gathering Evidence, browser cached information.
- 12. Verifying which ports are listening RedHat Security Guide Ch. 5 Server Security http://www.redhat.com/docs/manuals/linux/RHL-9-Manual/security-guide/s1 server-ports.html
- 13. CERT http://www.kb.cert.org/vuls/id/102795
- 14. BlackHat Top Ten Web Attacks, http://www.blackhat.com/presentations/bh-asia-02/bh-asia-02-shah.pdf

# **Upcoming Training**

# **Click Here to**<br>{ Get CERTIFIED!}

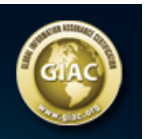

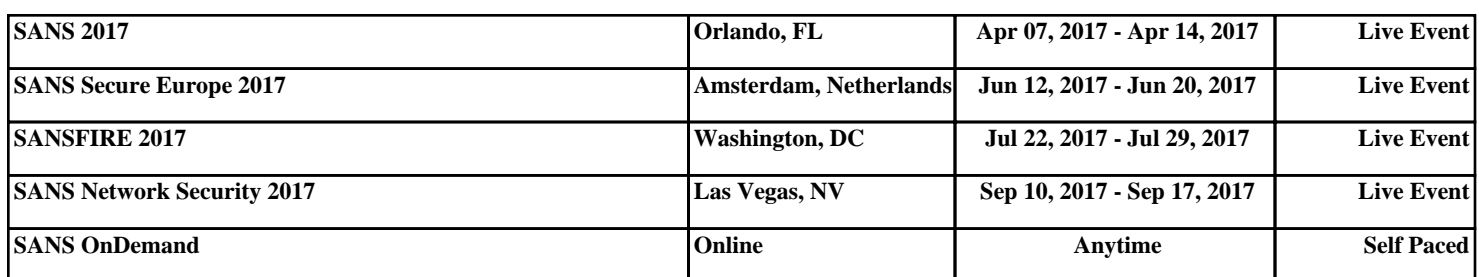